# Research Projects that can host a thesis

# Giacomo Boracchi DEIB, Politecnico di Milano February, 2018

giacomo.boracchi@polimi.it home.deib.polimi.it/boracchi/

POLITECNICO DI MILANO

Image Classification: Modern Approaches, PhD Course, Giacomo Boracchi

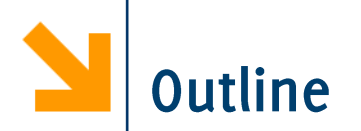

Here is a list of the major reserach topics for a thesis related to "Image Classification".

In the next slides you'll find a more detailed description

- Image Classification for Quality Assessment  $\bullet$
- Classification on High-dimensional Images  $\bullet$
- Robust Features For Object Detection  $\bullet$
- Dictionary Learning
- **Mutispectral X-Ray Analysis**
- **Convolutional Sparsity**  $\bullet$
- **Foveated Image Features**  $\bullet$
- **Anomaly Detection**  $\bullet$

For any enquiry, write me an email: giacomo.boracchi@polimi.it

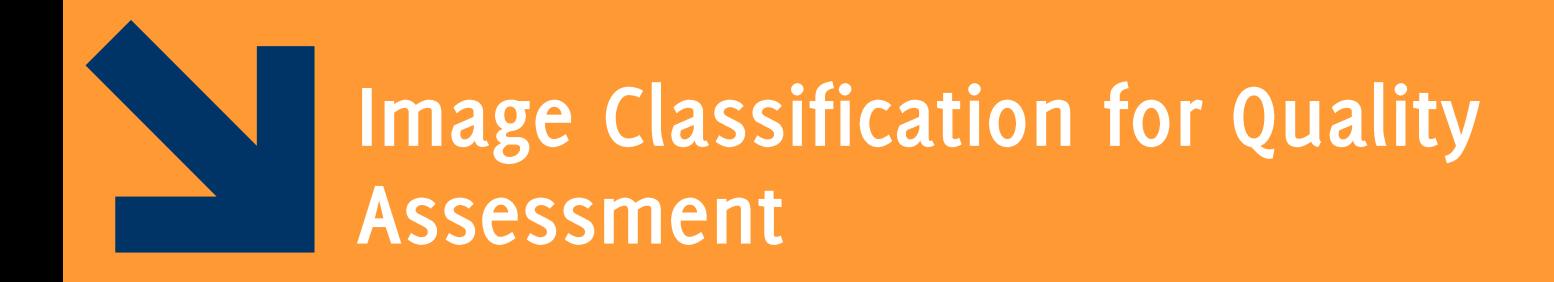

Image Classification: Modern Approaches, PhD Course, Giacomo Boracchi

Automated Inspection Systems provide a wafer defect map containing the coordinates of each defective die.

The wafer defect map can be seen as an high resolution (20000 x 20000) binary image

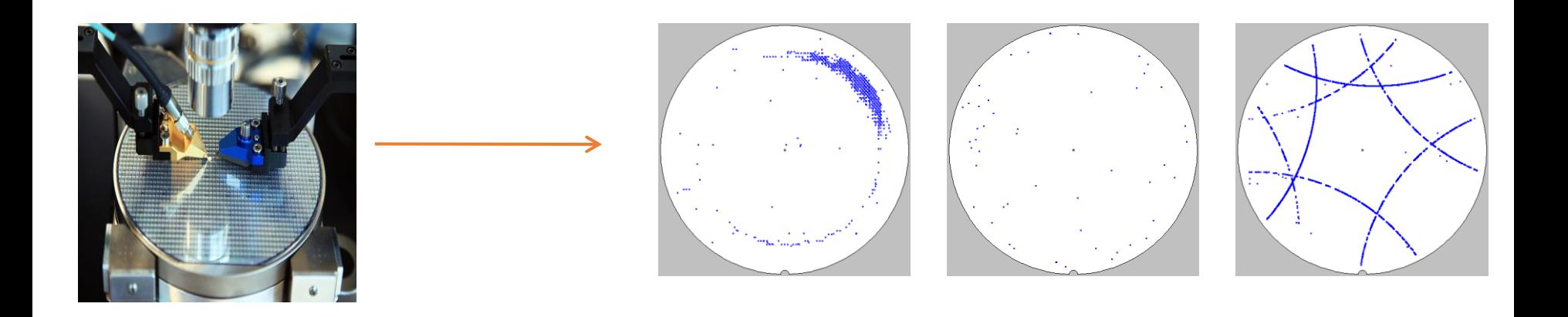

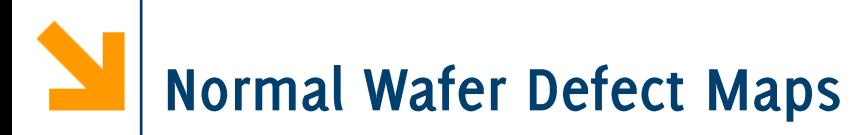

It is impossibile to produce a wafer that does not present any defect: a wafer defect map is considered normal when the number of defects is small and uniformly spread in the map.

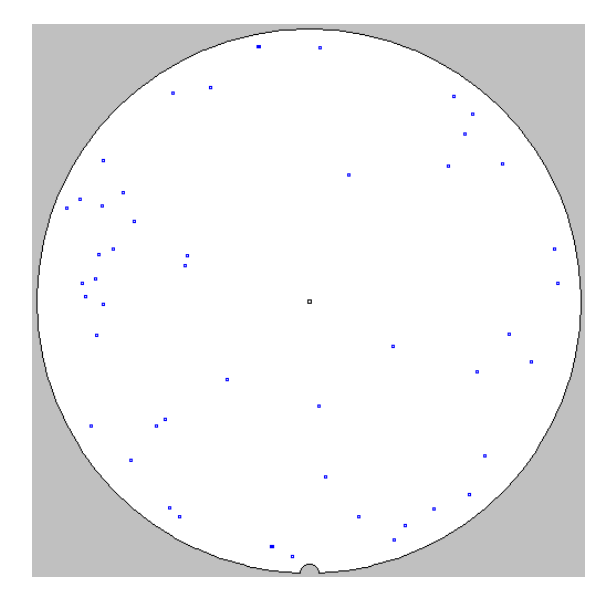

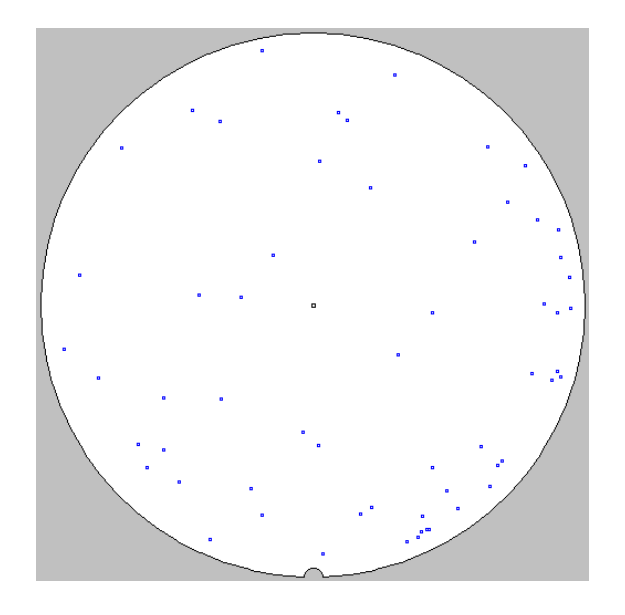

# **Anomalous Wafer Defect Maps**

Patterns in the wafer defect map indicate a problem in the production line

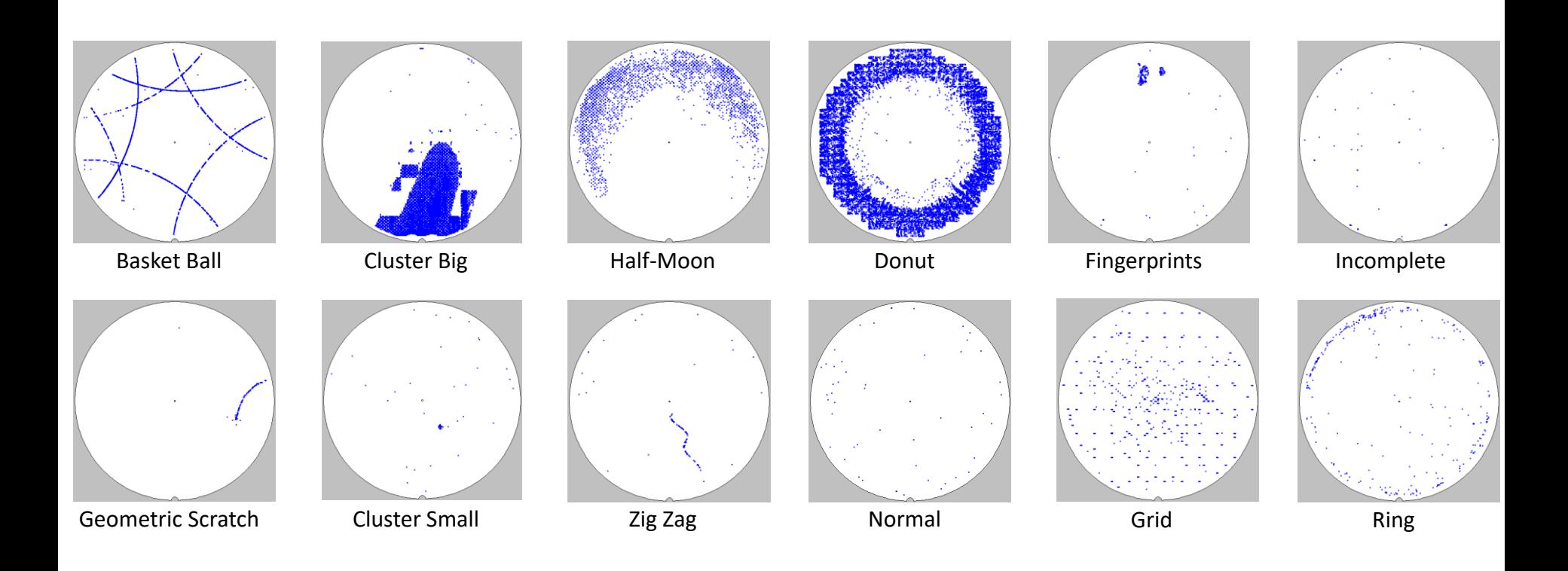

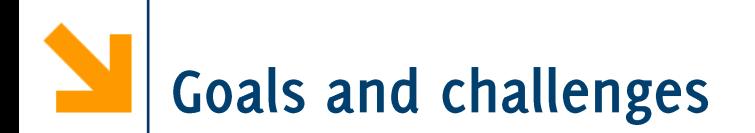

The goals of the project are

- designing a deep convolutional neural network architecture to address the classification problem
- Designing a specific data augmentation procedure to  $\bullet$ exploit the symmetry propoerties of the wafer defect maps

Challenges:

- Imbalance dataset (some patterns are very rare)
- High dimensional data (20000 x 20000 pixel)

There is a public dataset (of much smaller images) to test the architecture http://mirlab.org/dataSet/public/

... and performance to compare with (hand-crafted features)

### Example images of the public dataset

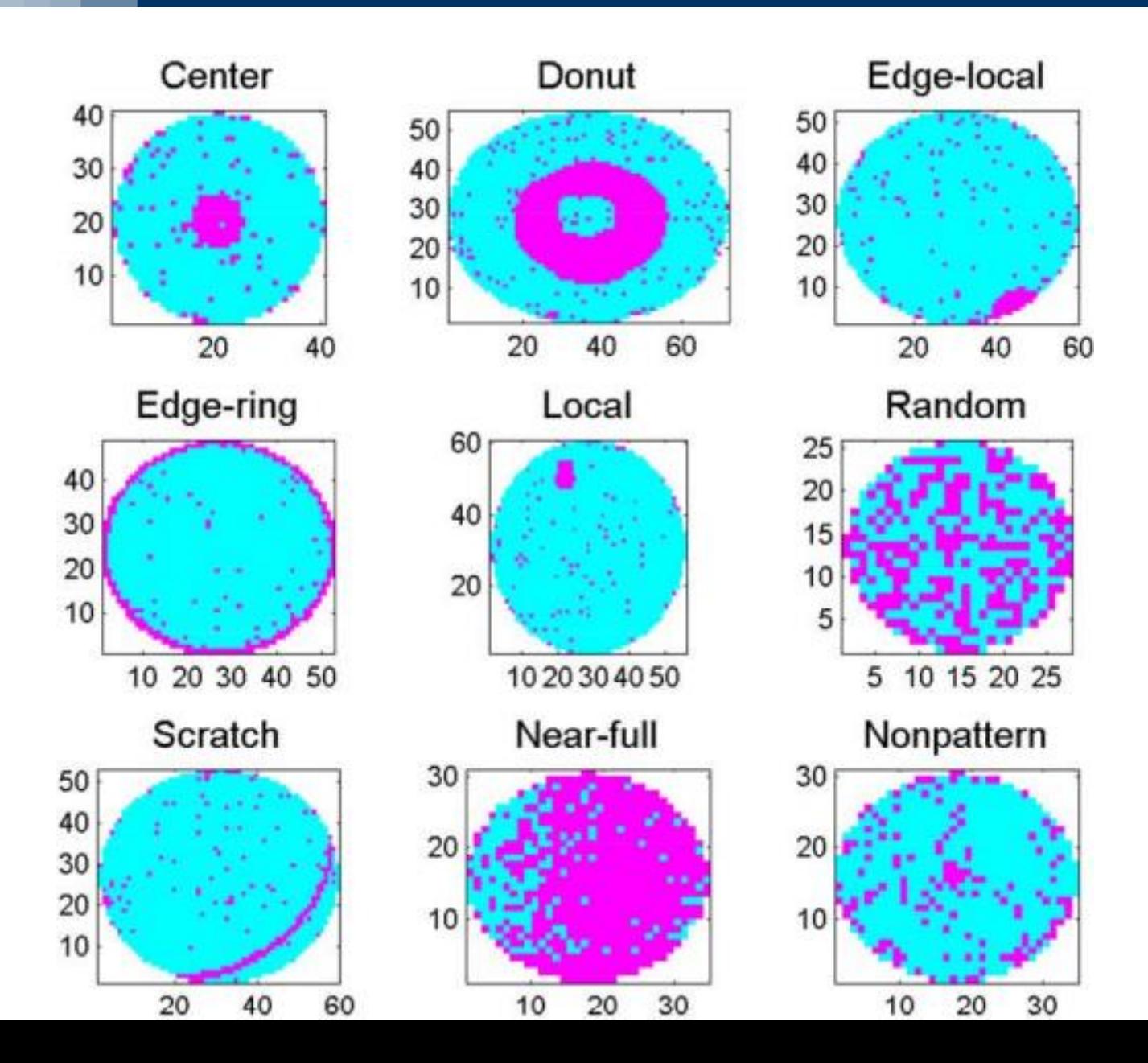

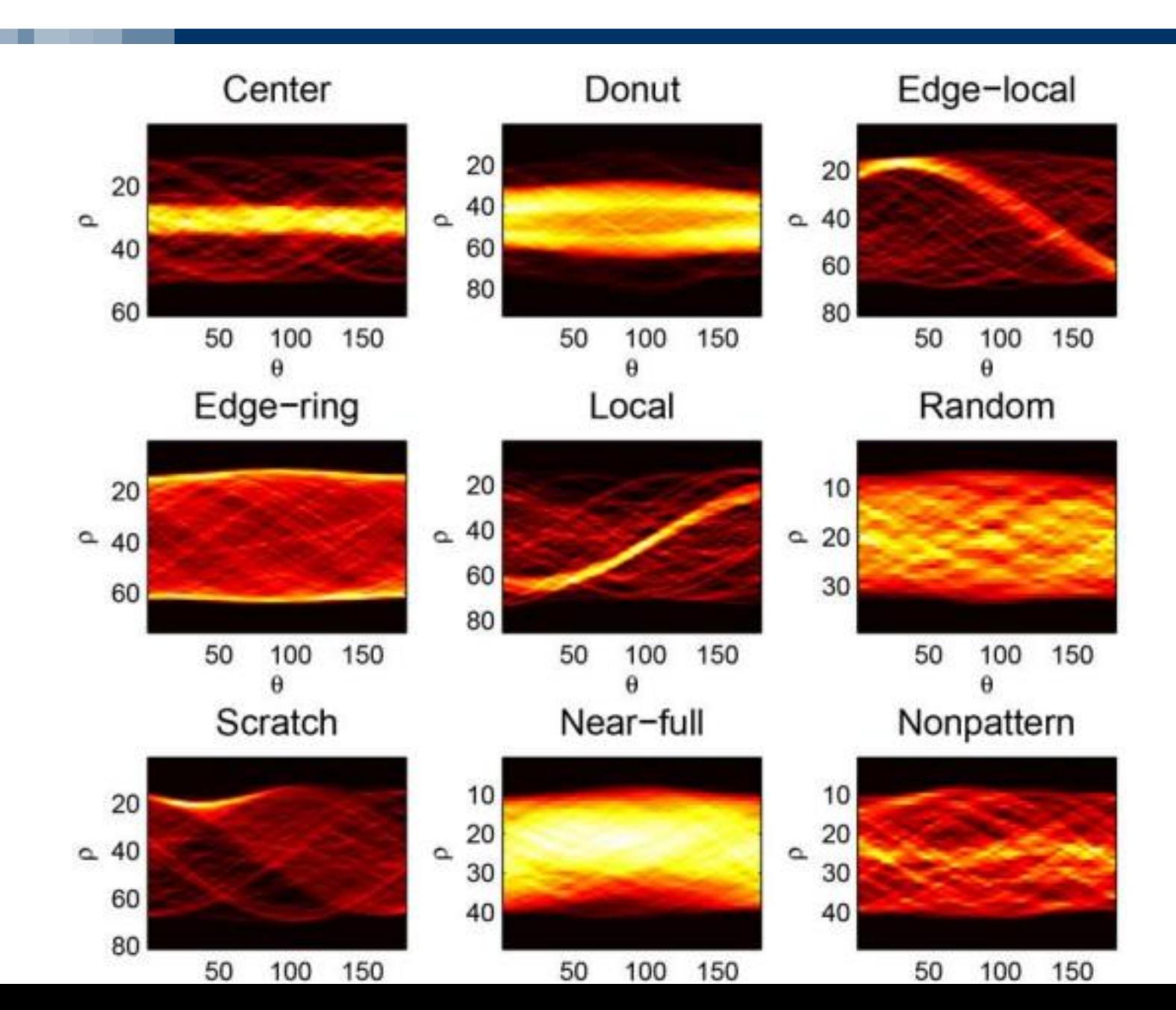

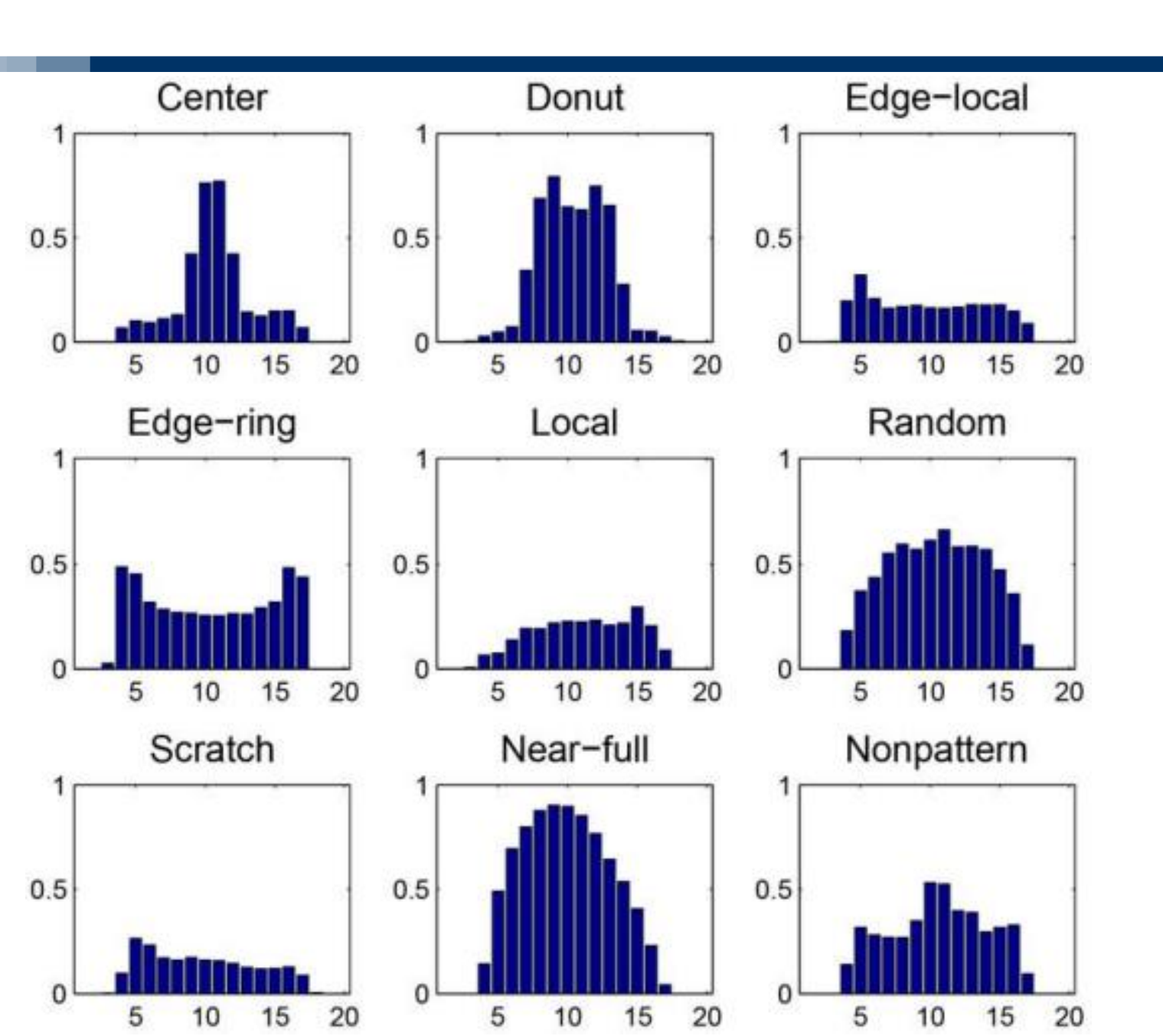

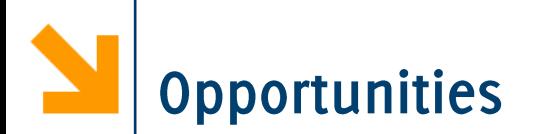

The project offers the following opportunities Thesis: a research thesis.

Thesis + Stage: the research thesis will be carried out under the joint supervision of the Applied Math team in the STMicroelectronics Labs (Agrate Brianza, via Camillo Olivetti, 2). Stage can last from 6 to 9 months, the net salary is 600  $\epsilon$ /month, cantin + transportation from Gobba / Lambrate are included.

Stage for graduate students: as above, net salary of 750  $\in$ /month

PhD grant sponsored by STMicroelectronics on these topics: interested candidates, please apply!

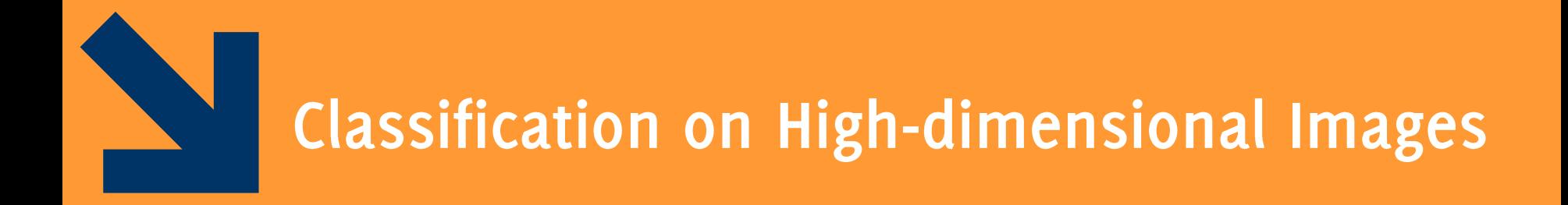

Image Classification: Modern Approaches, PhD Course, Giacomo Boracchi

HD is a genetic, neurodegenerative condition causing loss of volumes and atrophy in the brain. Symptoms include motor, cognitive and emotional disorder.

- At the moment there exist no biomarkers able to assess the disease progression before the symptomatic stage.
- MRI as well as fMRI and DTI have a great potential in the design of new data-driven and user-specific biomarkers.

This work was done in collaboration with IBM TJ Watson who provided us data from Huntington Fundation

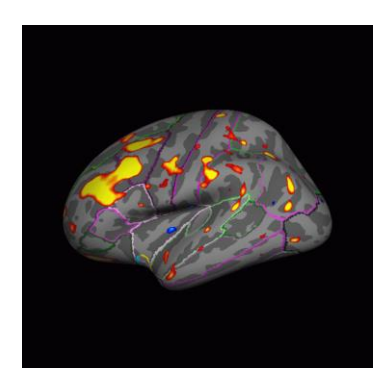

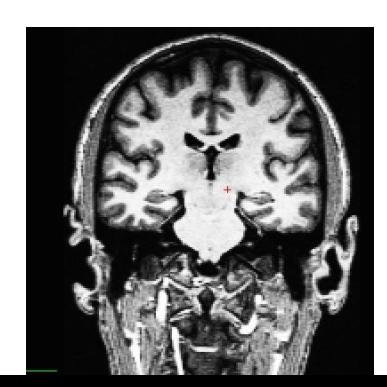

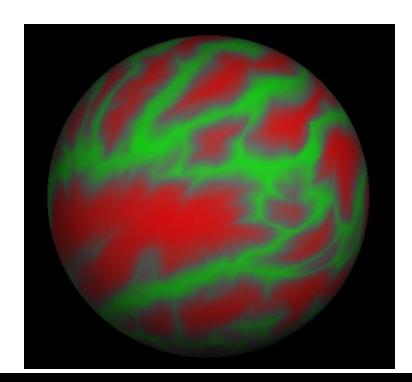

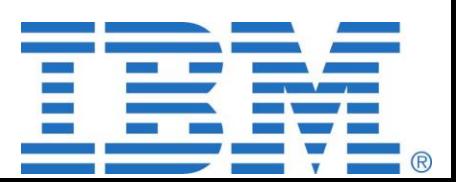

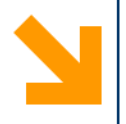

### MRI provides evidence of the disease when it is manifest

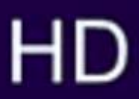

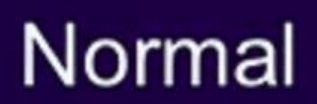

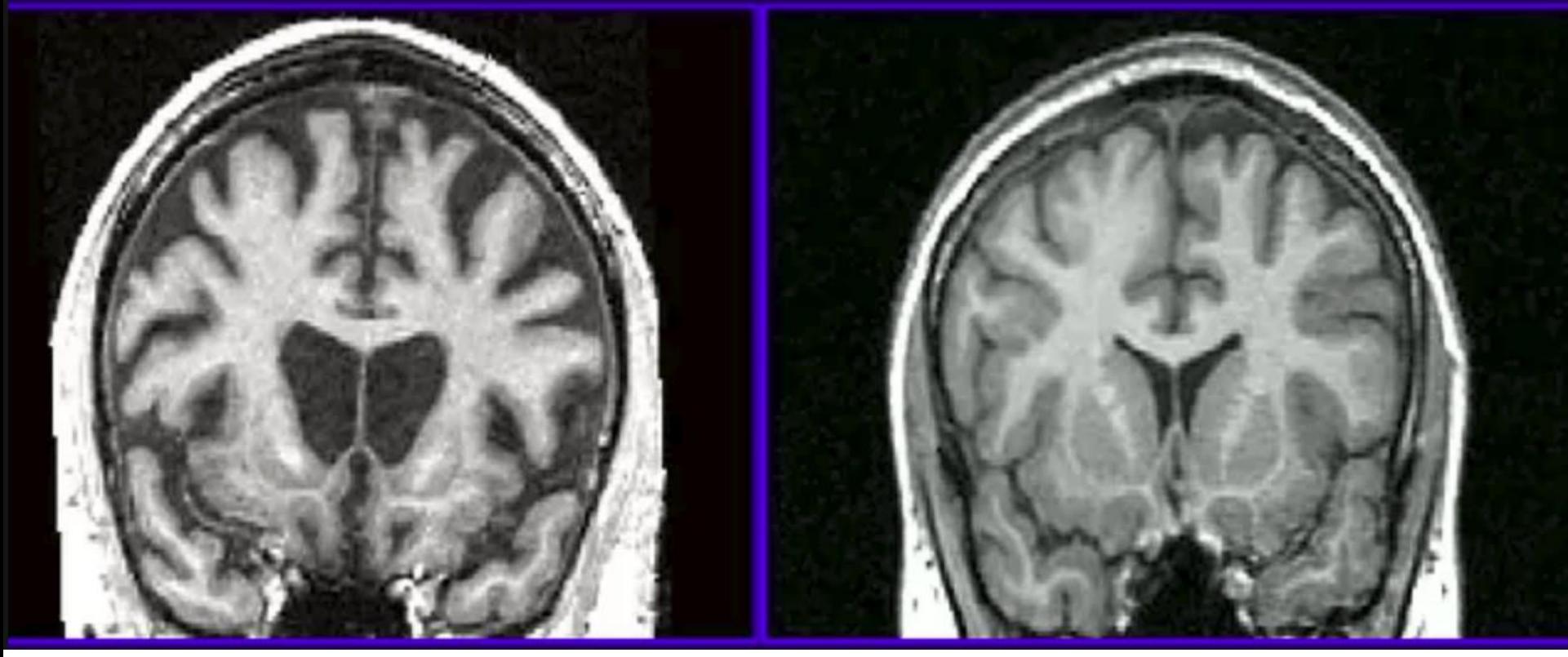

IMAGE CREDITS UC San Diego School of Medicine

We designed a biomarker to analyze the structures characterizing the brain cortical surfaces:

- We pursued an anomaly-detection approach
- We exploit dictionaries yielding sparse representations for describing normal data

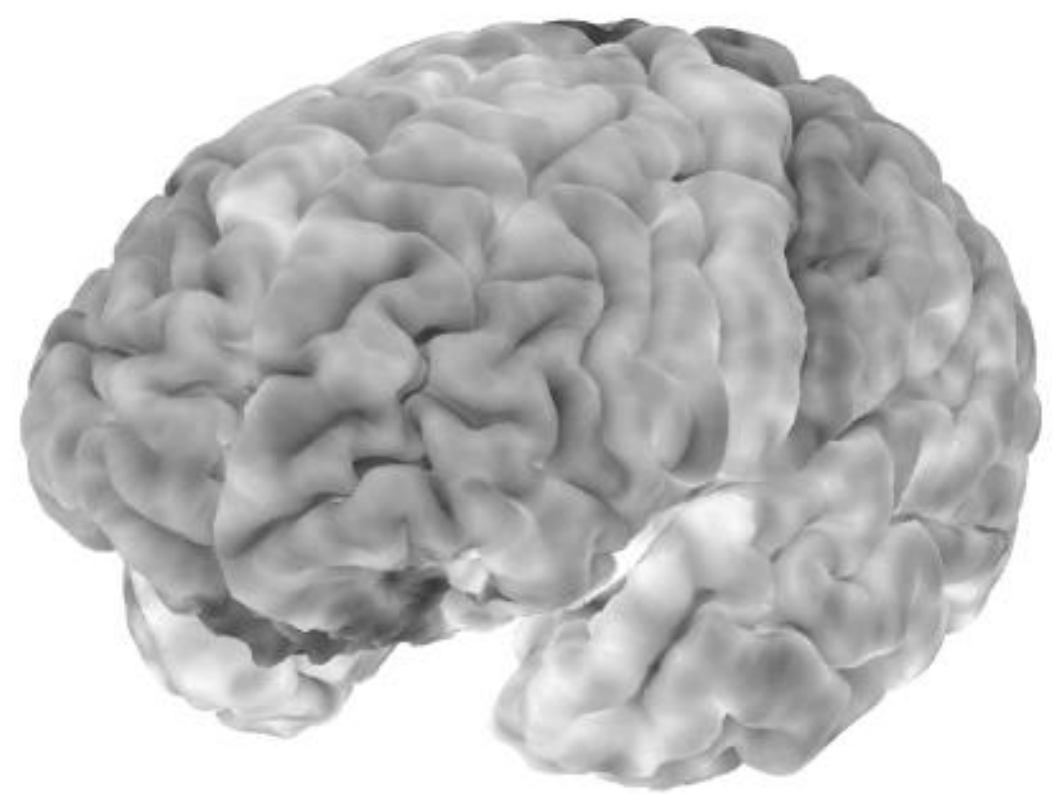

We designed a biomarker to analyze the structures characterizing the brain cortical surfaces:

- We pursued an anomaly-detection approach
- We exploit dictionaries yielding sparse representations for describing normal data

Next steps are:

- work directly by comparing shapes, without need to pass through a data-driven model
- analyze different anatomical images (DTI, fMRI)  $\bullet$
- design biomarkers to quantitively assess recovering from brain concussion
- Use GANs to visualize what is changing in these images over time (sequential monitoring)

# See this interesting paper

Where GANs are used to learn a map  $M(s)$  for an input image s such that the

$$
y = s + M(s)
$$

The output image  $y$  can not be correctly classified

So, if  $s$  is an image of a patient having HD, it provides a map that "occludes" regions that are reporting the biomarkers of the disease

### **Visual Feature Attribution using Wasserstein GANs**

Christian F. Baumgartner<sup>1</sup> Ender Konukoglu<sup>1</sup>

Lisa M. Koch<sup>2</sup> Kerem Can Tezcan<sup>1</sup> Jia Xi Ang<sup>1</sup> for the Alzheimer's Disease Neuroimaging Initiative\*

<sup>1</sup>Computer Vision Lab, ETH Zurich <sup>2</sup>Computer Vision and Geometry Group, ETH Zurich

Baumgartner, C. F., Koch, L. M., Tezcan, K. C., Ang, J. X., & Konukoglu, E. (2017). Visual Feature Attribution using Wasserstein GANs. arXiv preprint  $a$ r $Y$ iu $a$  $1$  $1$  $1$  $a$  $a$  $a$  $a$  $a$  $a$ 

# **Computational Fluid Dynamic and Machine Learning**

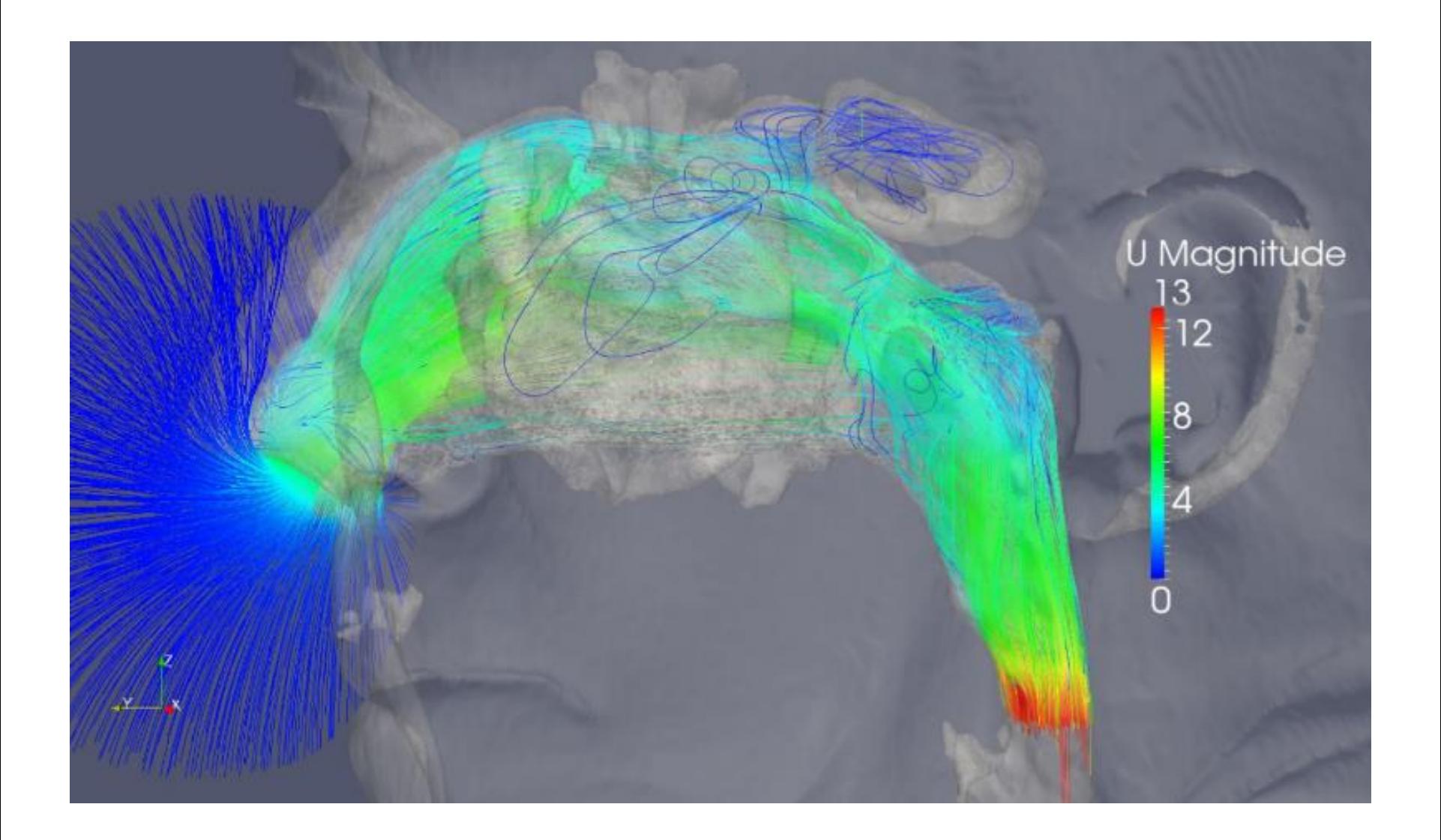

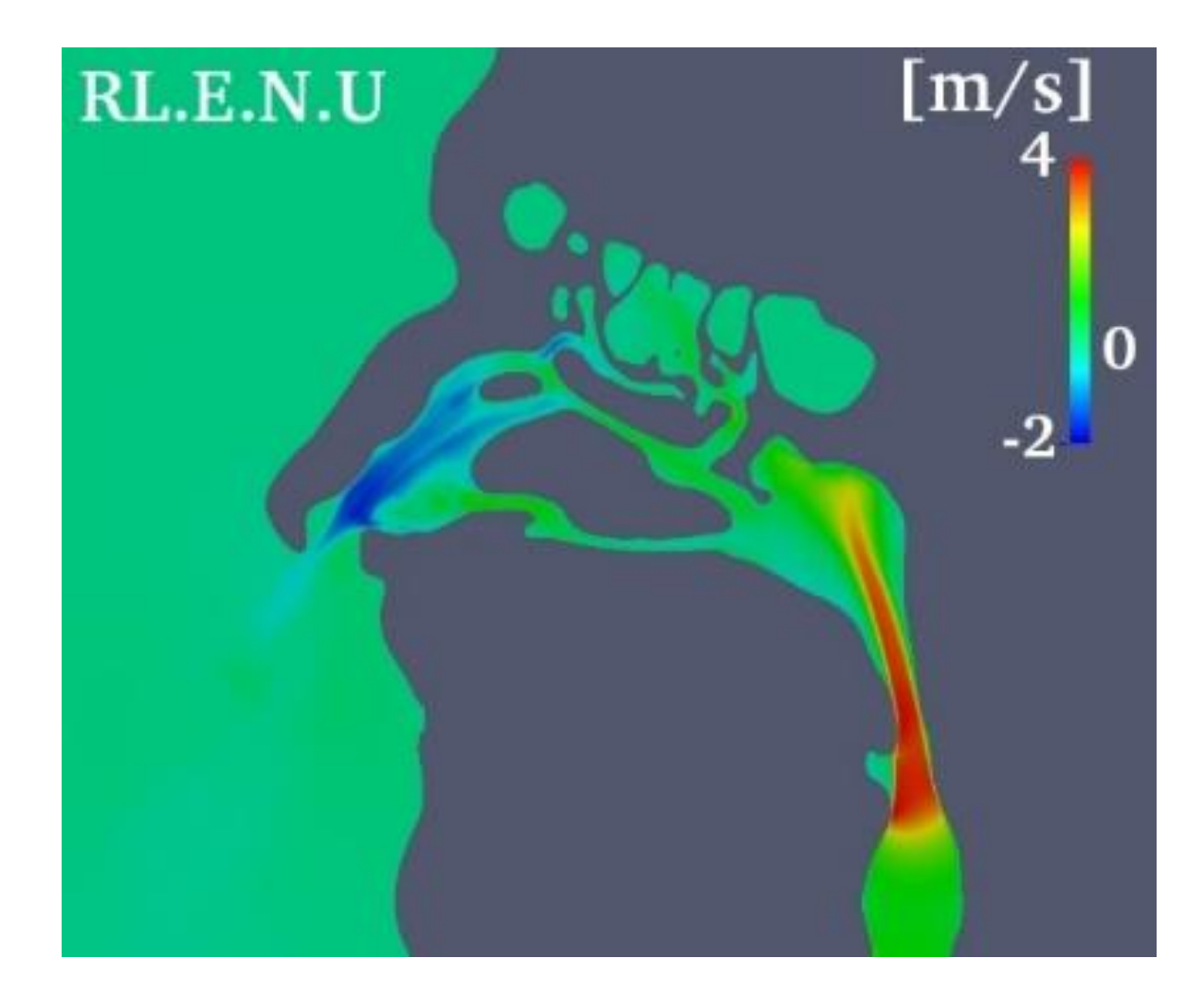

Diagnosing nasal pathologies by automatically analyzing:

- Anatomical CT-scans of patients' face
- Airflows computed through Computational Fluid Dynamic (CFD)

Challenges:

- CFD yield a very high-dimensional 3d-vector field
- Extract features able that summarize properties of nasal cavities
- Selecting the most influential features for medical diagnosis

**Methods and Materials:** 

- Features inspired to image analysis techniques.
- State-of-the-art feature selection methods from ML literature

• 50 CFD simulations of patients provided with the medical diagnosis **Expected outcomes:** 

• A classifier predicting the medical diagnosis from these data Supervision:

• M. Restelli, G. Boracchi, Prof. M. Quadrio (Aero Polimi)

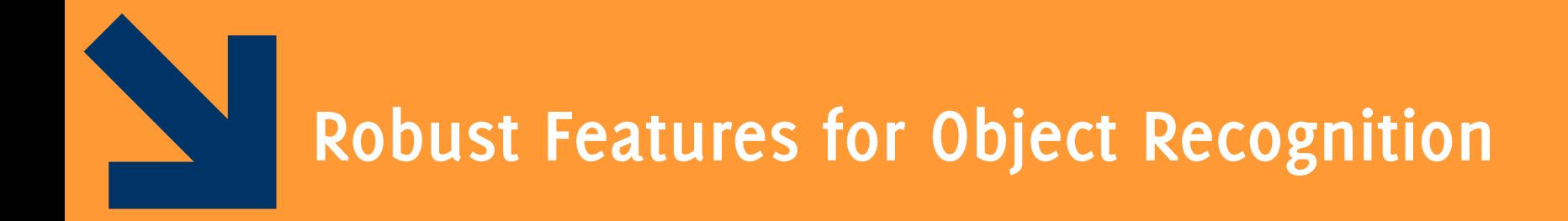

Image Classification: Modern Approaches, PhD Course, Giacomo Boracchi

# **Robust Detection by Feature Matching**

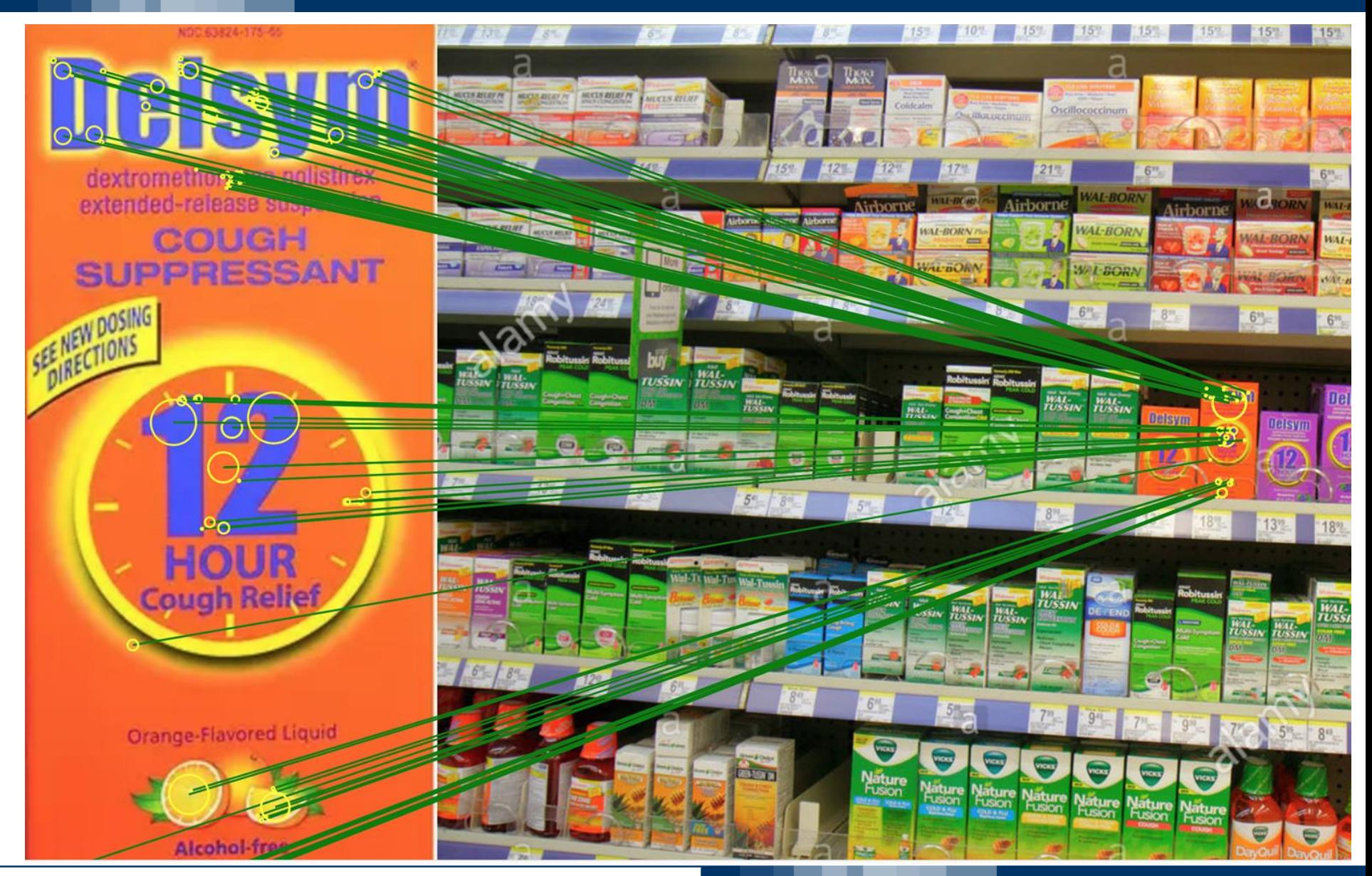

Image Classification: Modern Approaches, PhD Course, Giacomo Boracchi

**Goal:** detection by feature extraction and matching under geometrical constraints

**Pro:** it can handle occlusions and perspective deformation without need of training data but a template

**Goal:** detection by feature extraction and matching under geometrical constraints

**Pro:** it can handle occlusions and perspective deformation without need of training data but a template

Cons: ignores color information, requires some form of geometrical regularity, matching is based on a portion of the template, rather than the whole

# **Robust Detection by Feature Matching**

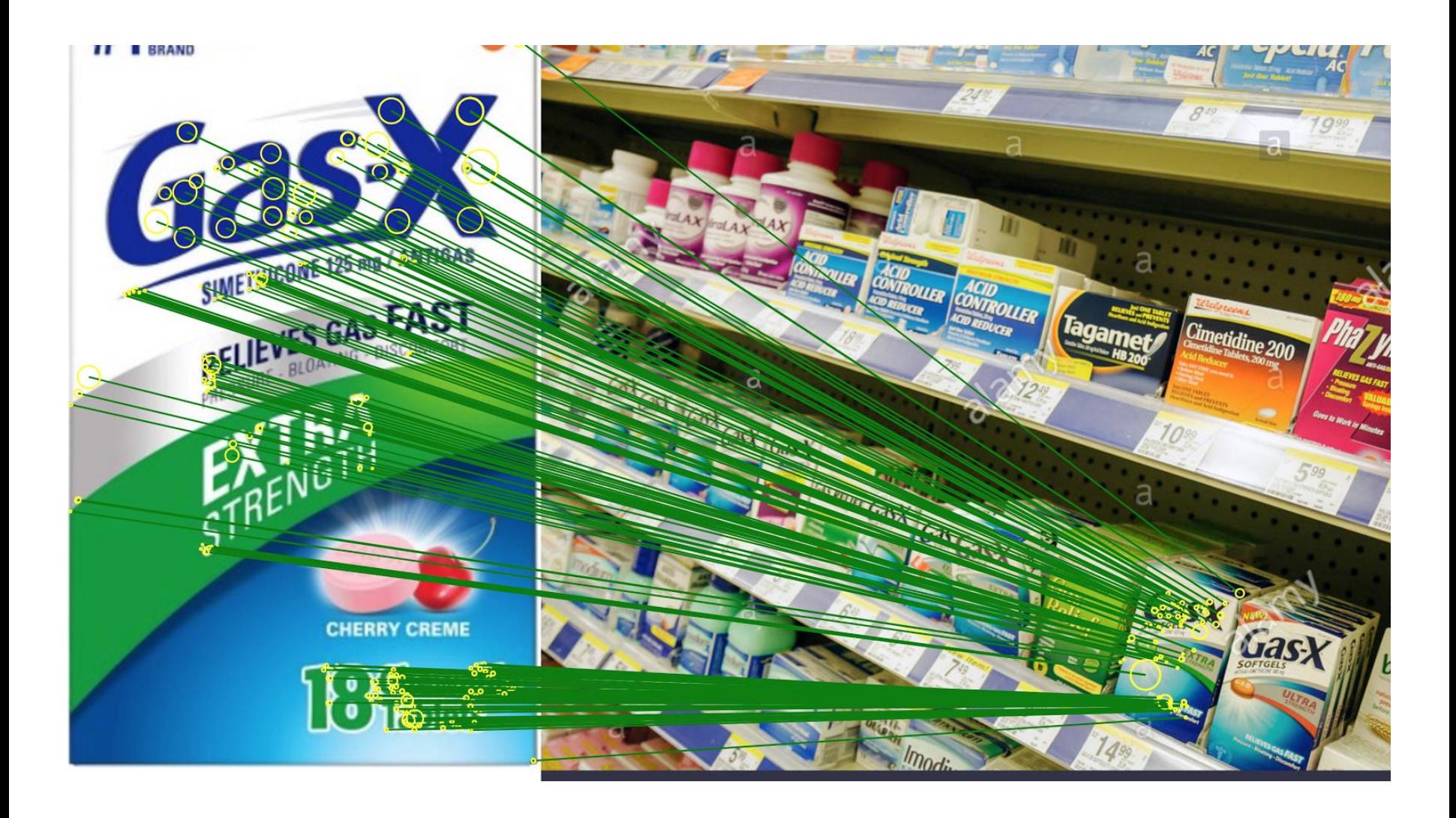

Image Classification: Modern Approaches, PhD Course, Giacomo Boracchi

Research Goals: impose local regularity to matches through Graph / Delanay representation of keypoint location.

- These are weaker constraints than the homography (which is typically assumed when matching planar surfaces) but would allow us to detect non-planar surfaces.
- Pursue a multiscale approach
- Design eigen-template, as in face detection, to use a single  $\bullet$ template in case of many similar templates
- Analyze color and/or comparison against locally rectified  $\bullet$ image of the template

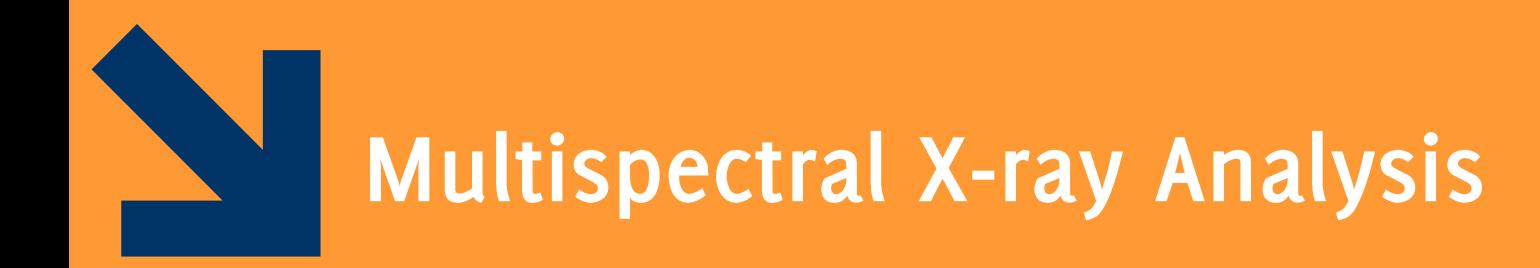

Image Classification: Modern Approaches, PhD Course, Giacomo Boracchi

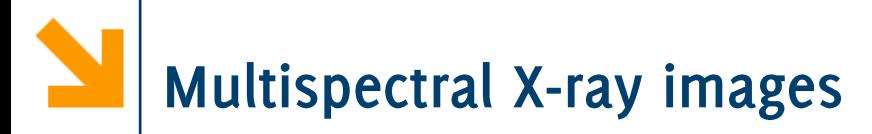

Analysis of multispectral X-ray images to identify hazardous materials

Each pixel provides a measurement over 64 spectral bands

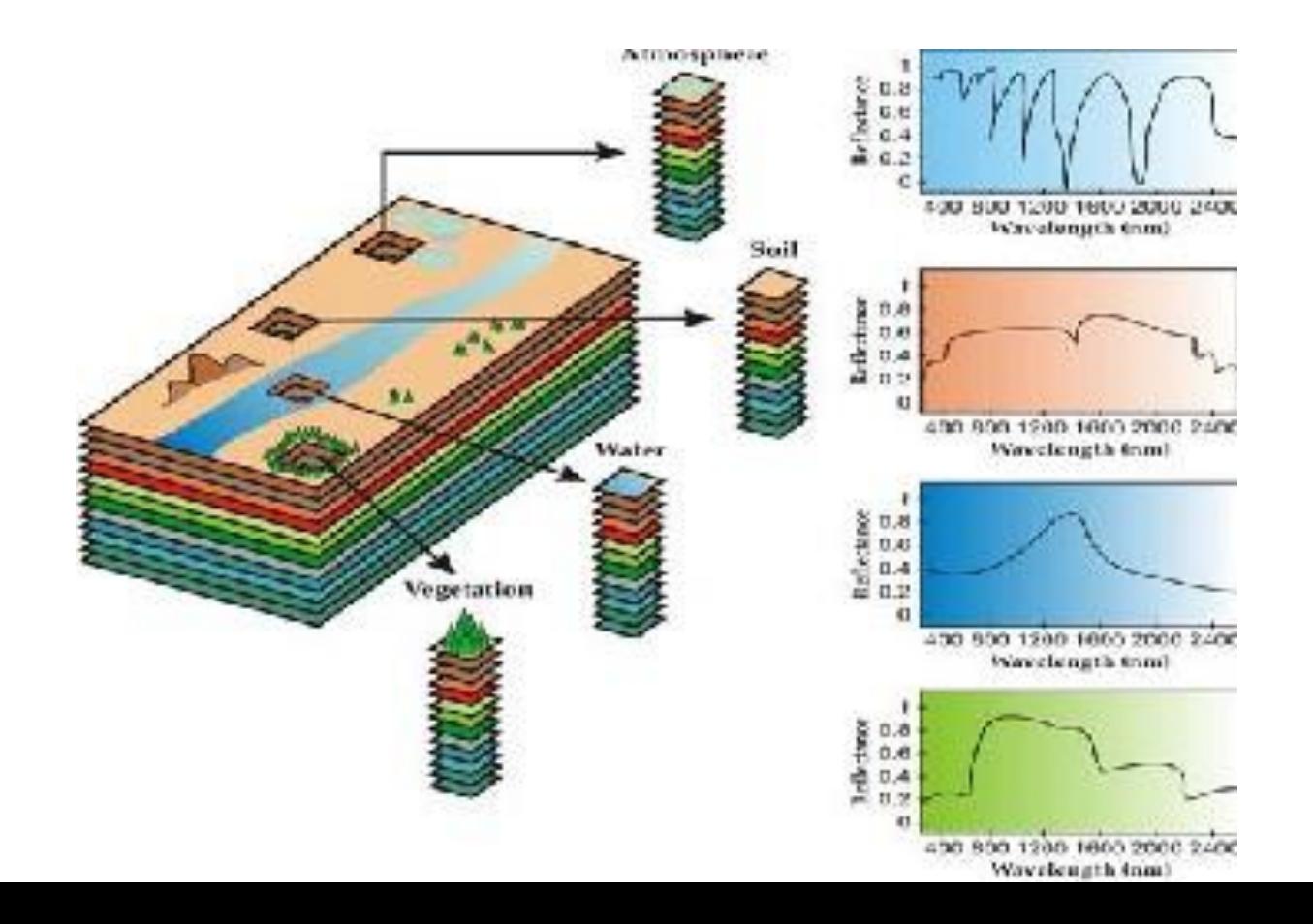

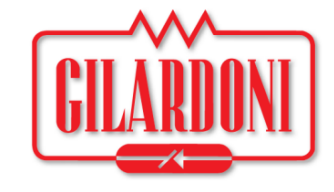

Each pixel provide a spectrum of measurements Estimate the spectrum of «pure» materials when these are overlapped

Analysis of multispectral X-ray images to identify hazardous materials Each pixel provides a measurement over 64 spectral bands

**Image Segmentation** algorithms for multispectral images

Spectral unmixing algorithm to solve the overlap problem

Provided the spectra from two overlapping materials, estimate the spectra of the two materials separately

### Perform Classification over these sort of data

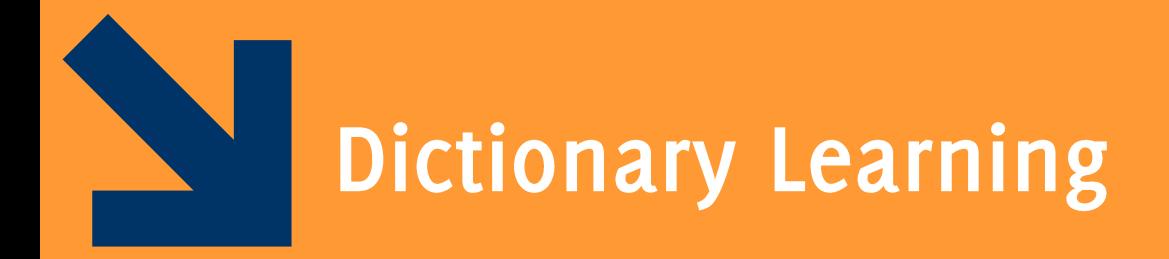

Image Classification: Modern Approaches, PhD Course, Giacomo Boracchi

**Convolutional Sparsity** 

Convolutional sparse models are a recent development of sparse representations

$$
s \approx \sum_{i=1}^{n} d_i \otimes \alpha_i, \qquad \text{s.t. } \alpha_i \text{ is sparse}
$$

where a signal s is entirely encoded as the sum of  $n$ convolutions between a filter  $d_i$  and a coefficient map  $\alpha_i$ Pros:

- Translation invariant representation
- Few small filters are typically required
- Filters exhibit very specific image structures
- Easy to use filters having different size

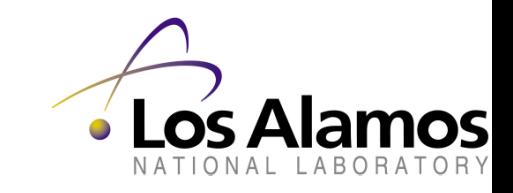

**Collaboration with Los Alamos National Laboratory, NM, USA** 

# **Example of Learned Filters**

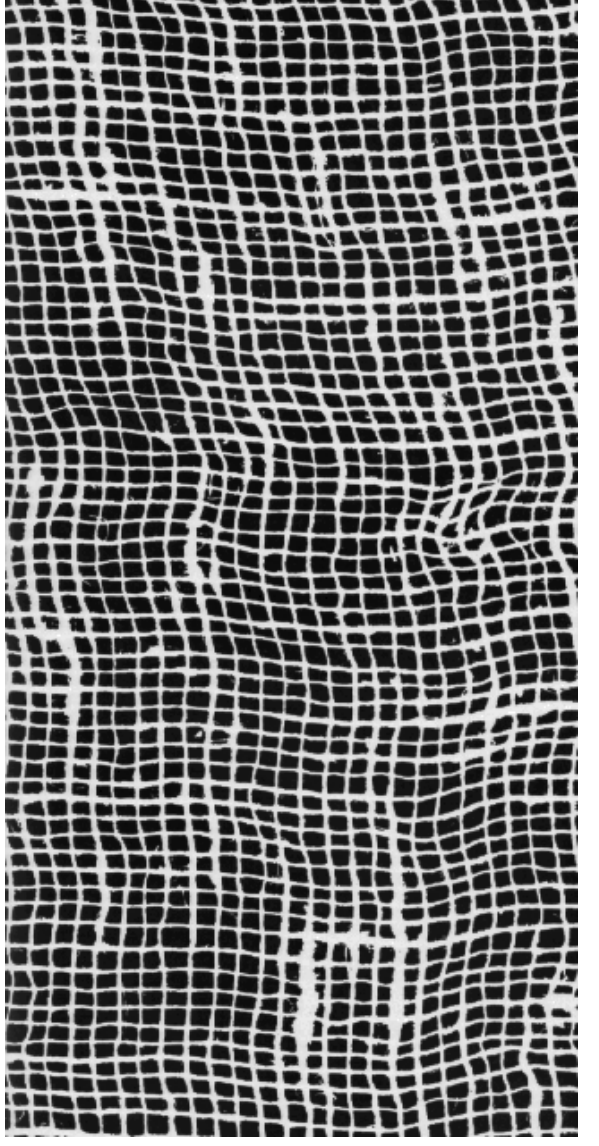

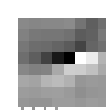

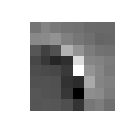

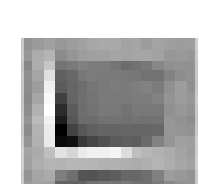

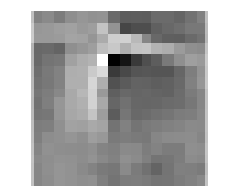

### **Training Image Learned Filters**

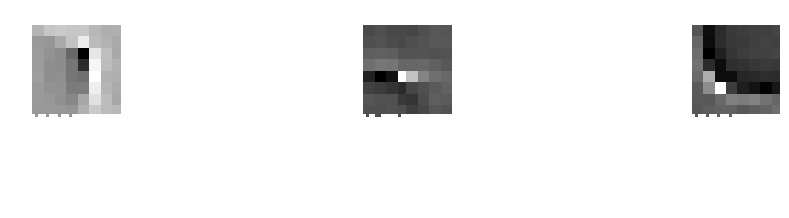

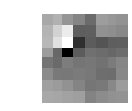

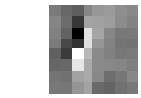

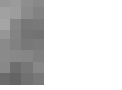

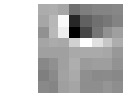

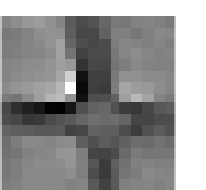

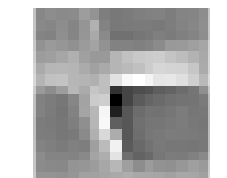

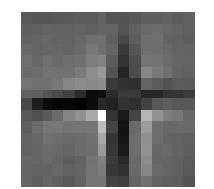

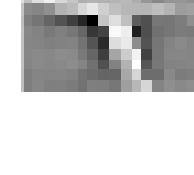

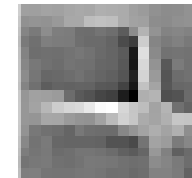

Dictionary learning is an unsupervised learning method that is very successful for images and signals

Goal: implement dictionary learning for online data. Introduce a forgetting mechanism for old data as it happens in adultneurogenesis.

- Getting familiar with sparse representations and implement a simple forgetting mechanism (e.g., sliding window)
- Investigate more principled forgetting mechanisms where  $\bullet$ you remove samples that are less likely to be consistent with current data

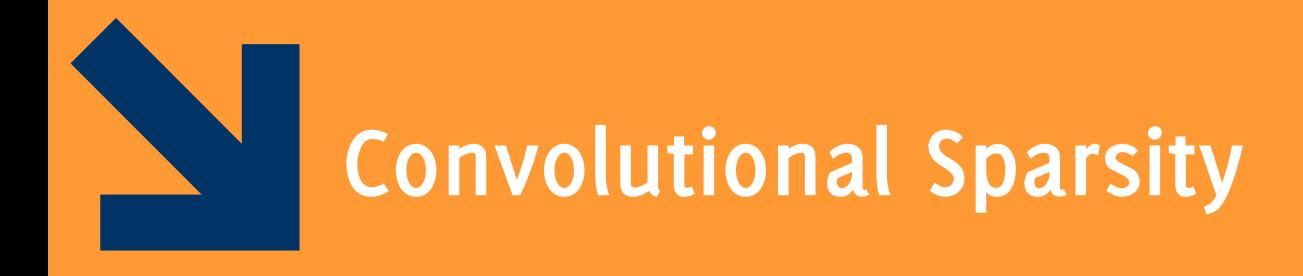

Image Classification: Modern Approaches, PhD Course, Giacomo Boracchi

**Convolutional Sparsity** 

Convolutional sparse models are a recent development of sparse representations

$$
s \approx \sum_{i=1}^{n} d_i \otimes \alpha_i, \qquad \text{s.t. } \alpha_i \text{ is sparse}
$$

where a signal s is entirely encoded as the sum of  $n$ convolutions between a filter  $d_i$  and a coefficient map  $\alpha_i$ Pros:

- Translation invariant representation
- Few small filters are typically required
- Filters exhibit very specific image structures
- Easy to use filters having different size

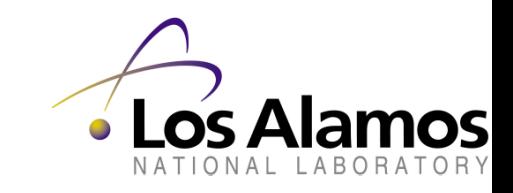

**Collaboration with Los Alamos National Laboratory, NM, USA**
# **Example of Learned Filters**

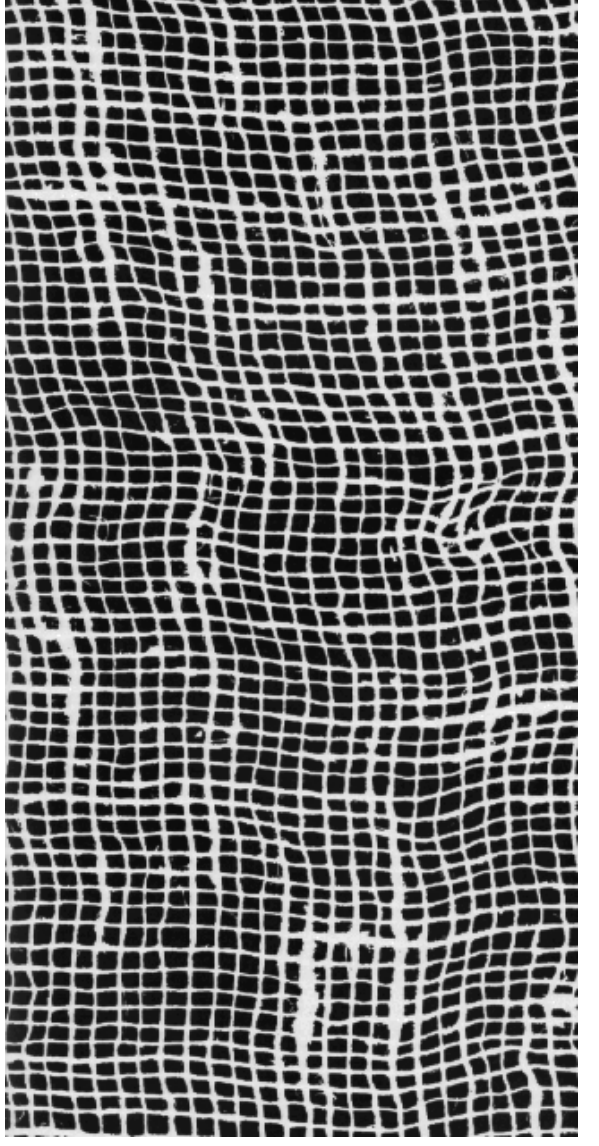

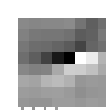

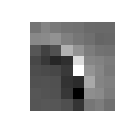

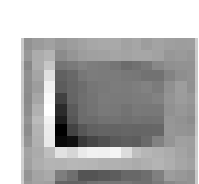

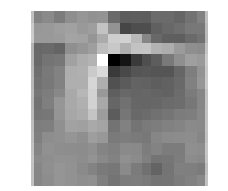

## **Training Image Learned Filters**

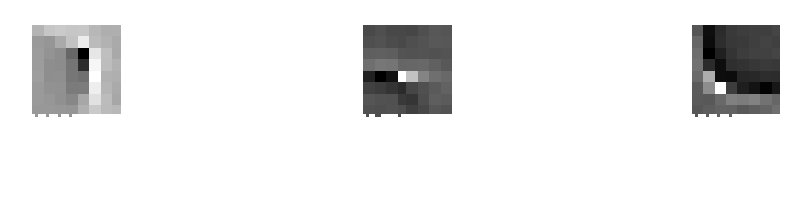

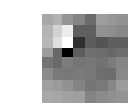

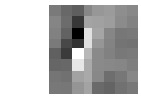

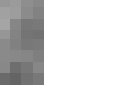

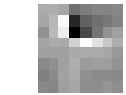

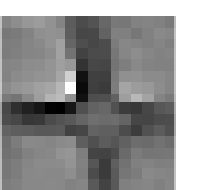

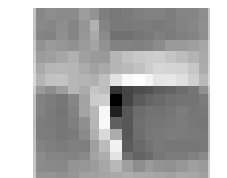

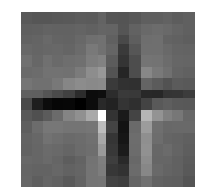

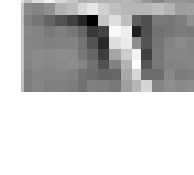

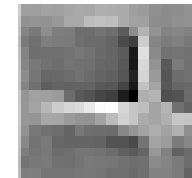

**Convolutional Sparsity for Anomaly Detection** 

If we consider the convolutional sparse coding  $\{\widehat{\alpha}\} = \underset{\{\alpha\}_n}{\text{argmin}} \left\| \sum_{i=1}^n d_i \odot \alpha_i - s \right\|_{2}^2 + \lambda \sum_{i=1}^n \|\alpha\|_1$ 

we can build the feature vector as:

$$
x_c = \left[\left\| \prod_c \left( \sum_{i=1}^n d_i \, \oplus \, \widehat{\alpha}_i - s \right) \right\|_2^2 \right]
$$

$$
\sum_{i=1}^n \left\| \prod_c \widehat{\widehat{\alpha}} \right\|_1
$$

...but unfortunately, detection performance are rather poor...

## Sparsity is too loose a criterion for detection

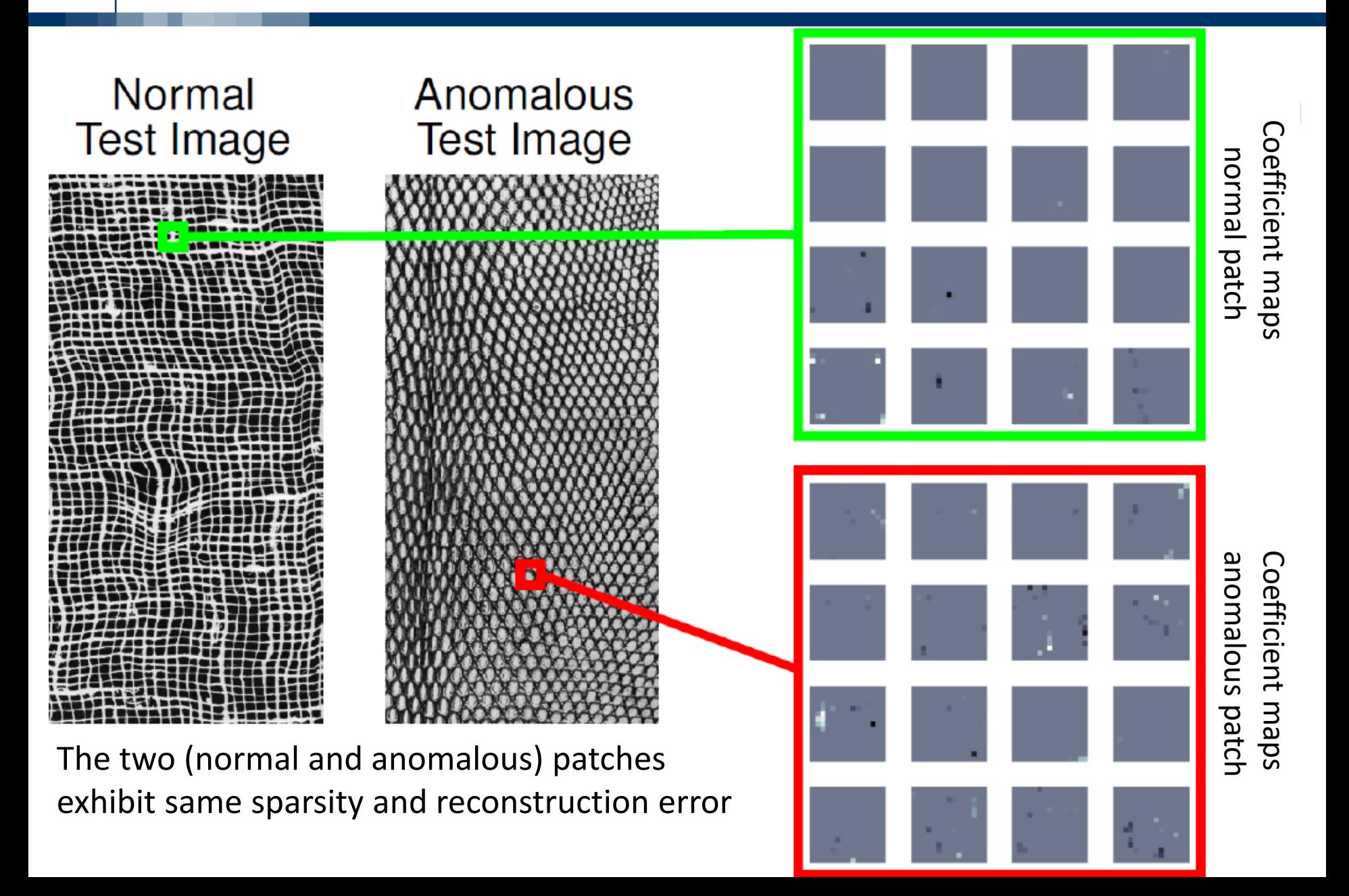

## **Convolutional Sparsity for Anomaly Detection**

## **Contributions:**

• Design a feature vector that accounts for the number of filters that are activated within each region

$$
x_c = \left\| \prod_c \left( \sum_{i=1}^m d_i \odot \widehat{\alpha}_i - s \right) \right\|_2^2
$$

$$
x_c = \left\| \prod_{i=1}^m \left\| \prod_c \widehat{\alpha} \right\|_1
$$

$$
\sum_{i=1}^m \left\| \prod_c \widehat{\alpha} \right\|_2
$$

[IJCNN 2015] D. Carrera, G. Boracchi, A. Foi and B. Wohlberg, "Detecting Anomalous Structures by Convolutional Sparse Models "IEEE IJCNN 2015

# **Convolutional Sparsity for Anomaly Detection**

## **Contributions:**

- Design a feature vector that accounts for the number of filters that are activated within each region
- Design an efficient sparse coding algorithm that includes a term penalizing the local group sparsity

$$
\{\widehat{\alpha}\} = \underset{\{\alpha\}_m}{\text{argmin}} \left\| \sum_{i=1}^m d_i \, \, \textcircled{x} \, \alpha_i - s \right\|_2^2 + \lambda \sum_{i=1}^m \|\alpha\|_1 + \xi \sum_{c} \sum_{i=1}^m \left\| \prod_c \alpha \right\|_2
$$

[IJCNN 2015] D. Carrera, G. Boracchi, A. Foi and B. Wohlberg, "Detecting Anomalous Structures by Convolutional Sparse Models "IEEE IJCNN 2015

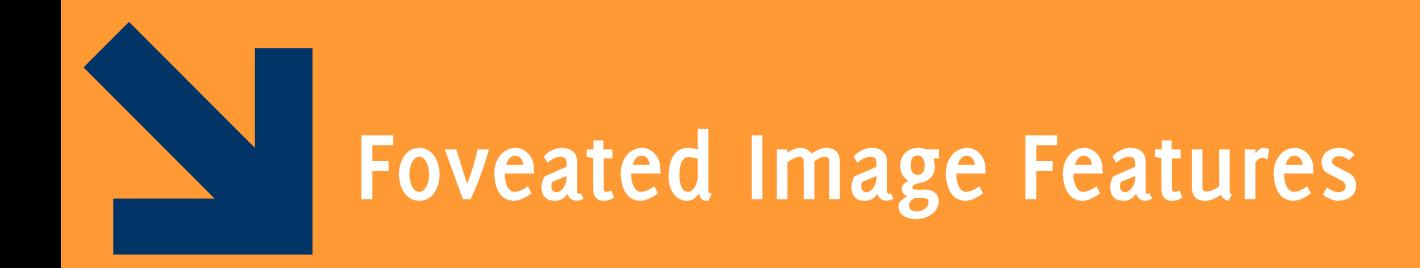

Image Classification: Modern Approaches, PhD Course, Giacomo Boracchi

#### POLITECNICO DI MILANO

# Foveated Image Features... a project/thesis

A new method to design image features, which are inspired by two remarkable properties of the human visual system:

- Foveation
- radial orientation preference

Foveation refers to the fact that the HVS is characterized by maximal acuity at the fixation point, and decreasing acuity towards the periphery of the visual field

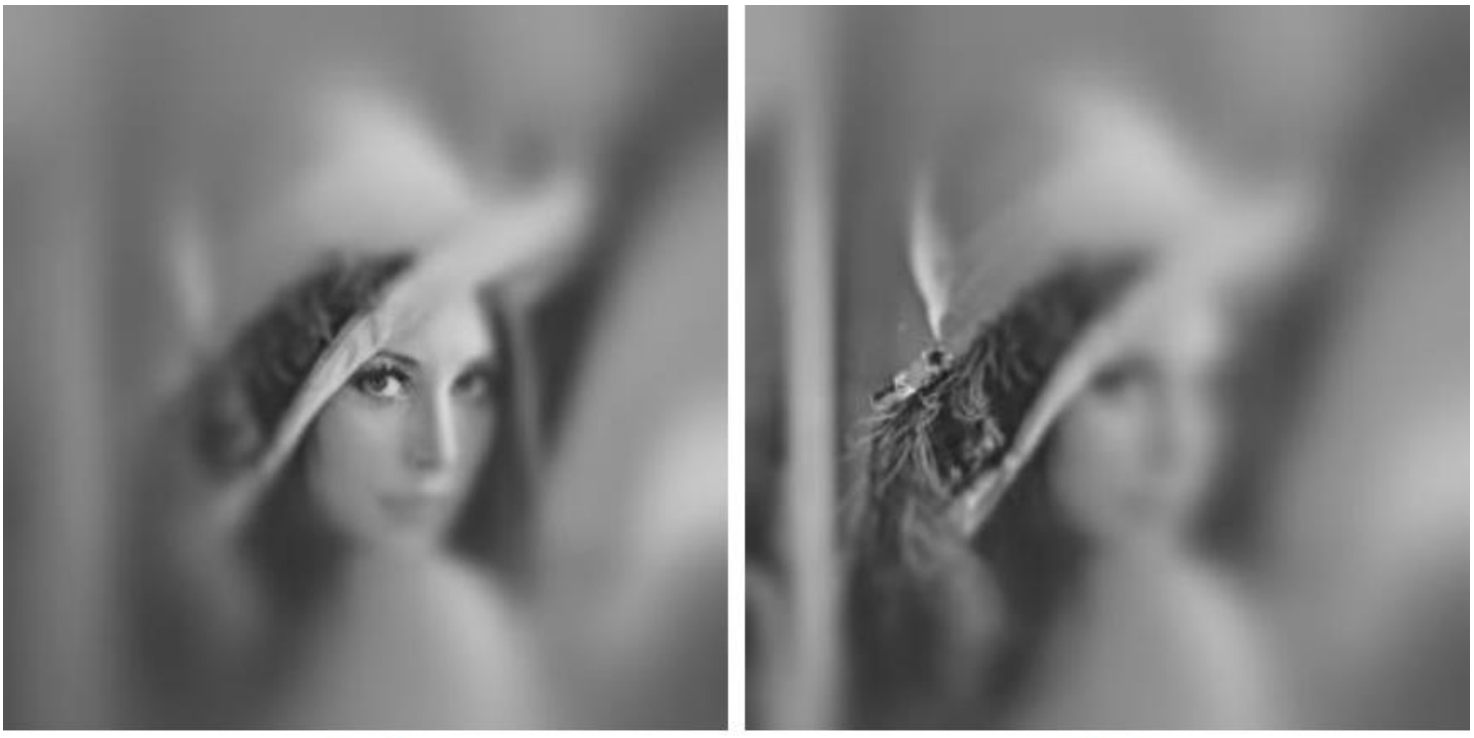

### $(a)$  $(b)$

Lena foveated w.r.t. two different fixation points

Radial orientation preference refers to an increased sensitivity of the HVS to perceive patterns oriented towards the fixation point

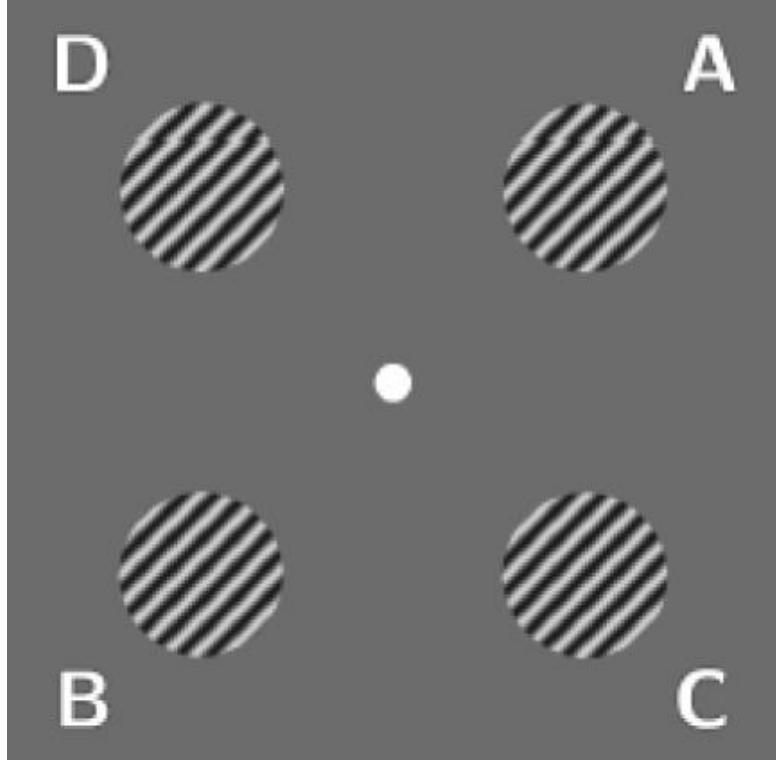

When gazing the white dot, the HVS is more sensitive to patterns like A and B that are oriented toward the fixation point, rather than C and D;

Foveation operators are linear operators that we have defined [Foi 2016] to yield foveation effects by means of blurring kernels yielding a spatially variant blur

Foveation operators enjoy directional and multiscale properties

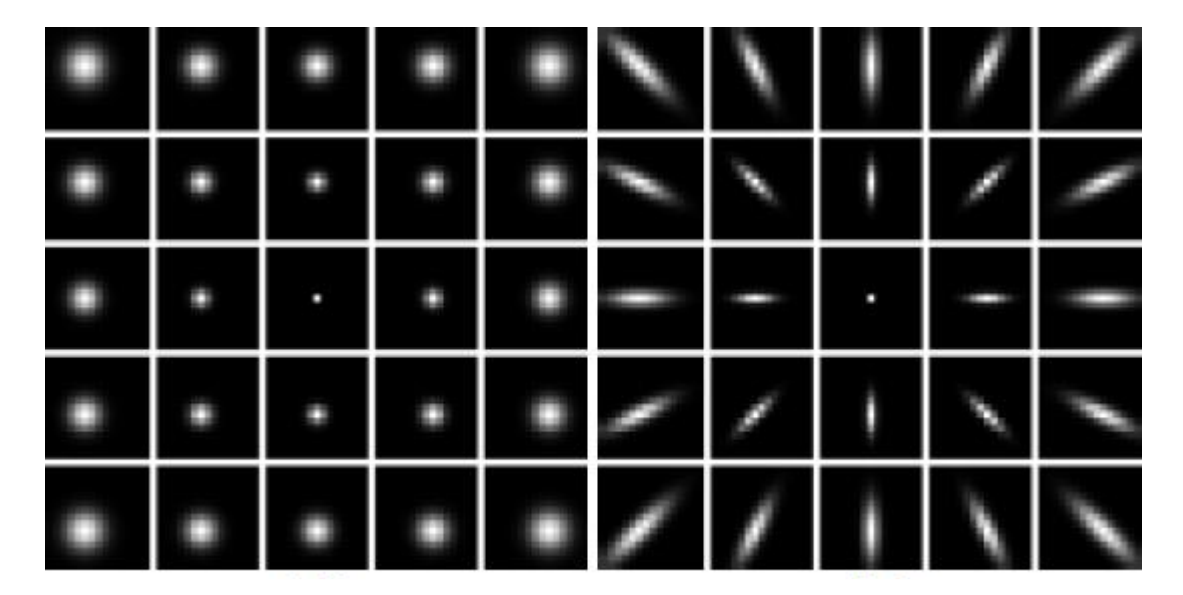

Blurring kernels of foveation operators: no blur at the center, the blur increases at the periphery. Elongated kernels of a radial foveation operators: edges directed towards the center are preserved, thus also structures and details centered at the keypoint.

[Foi 2016] Foi, Boracchi, "Foveated Nonlocal Self-Similarity," IJCV, 120 (1): 78-110, 2016.

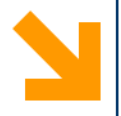

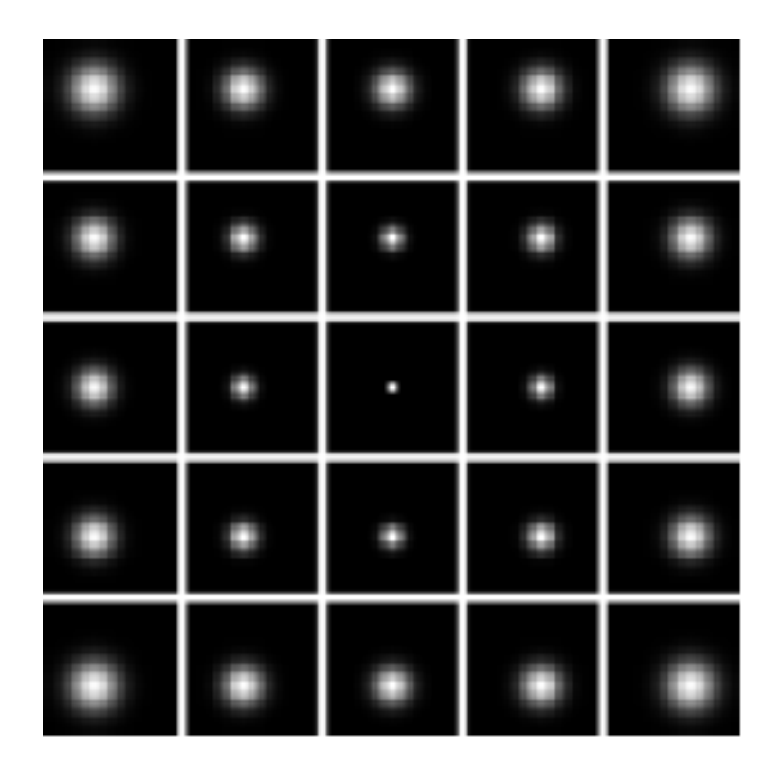

Blurring kernel of Foveation Operator

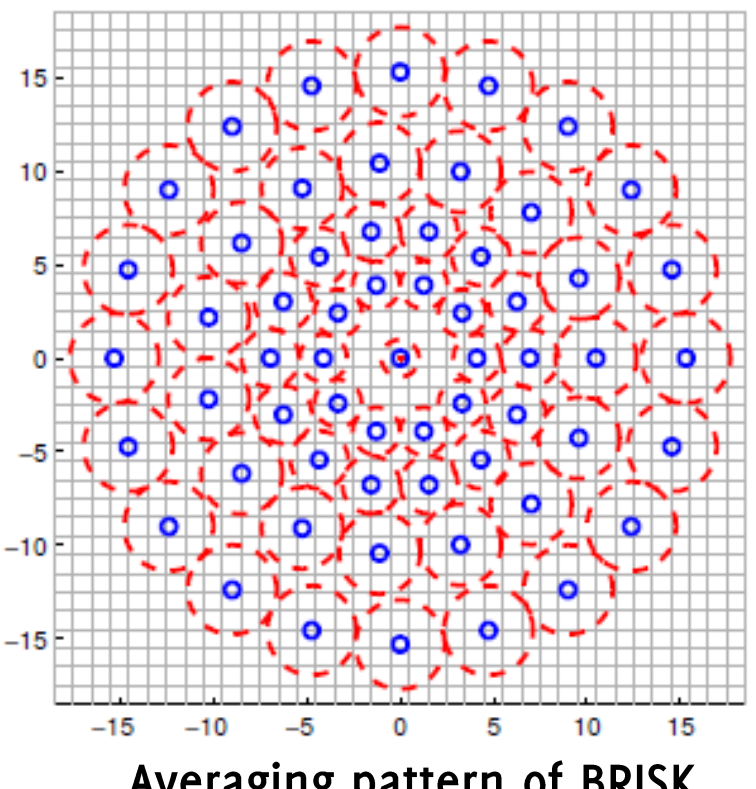

Averaging pattern of BRISK

The Idea: Superior performance achieved by radial operators and the radial orientation preference of the HVS suggest that local image structures are better captured by filters preserving details directed towards the fixation point

Existing features (neither foveated-like ones) have no orientation preference, as all the local structures are attenuated on circular averaging schemes

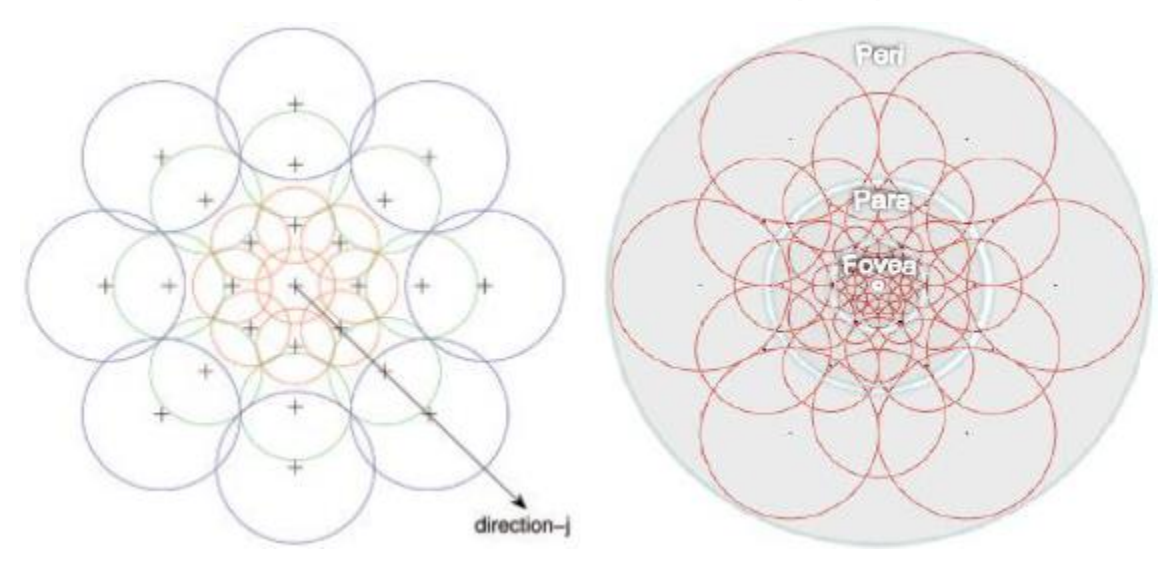

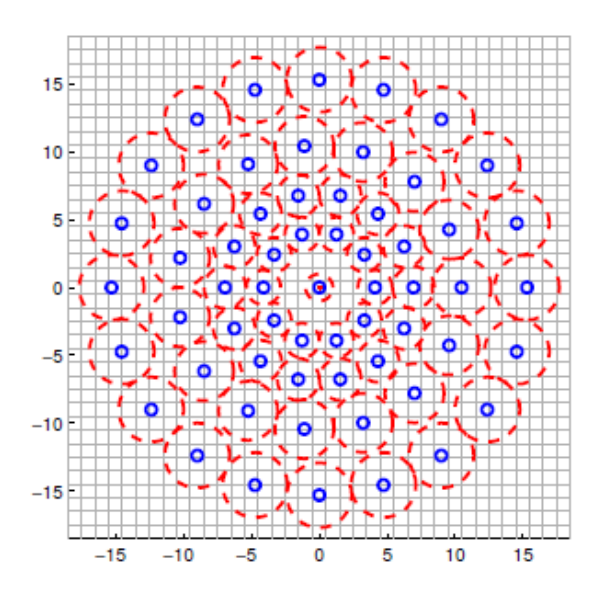

Sampling patterns of Daisy, Freak and Brisk features

## **Foveated Distance in Harris Corner**

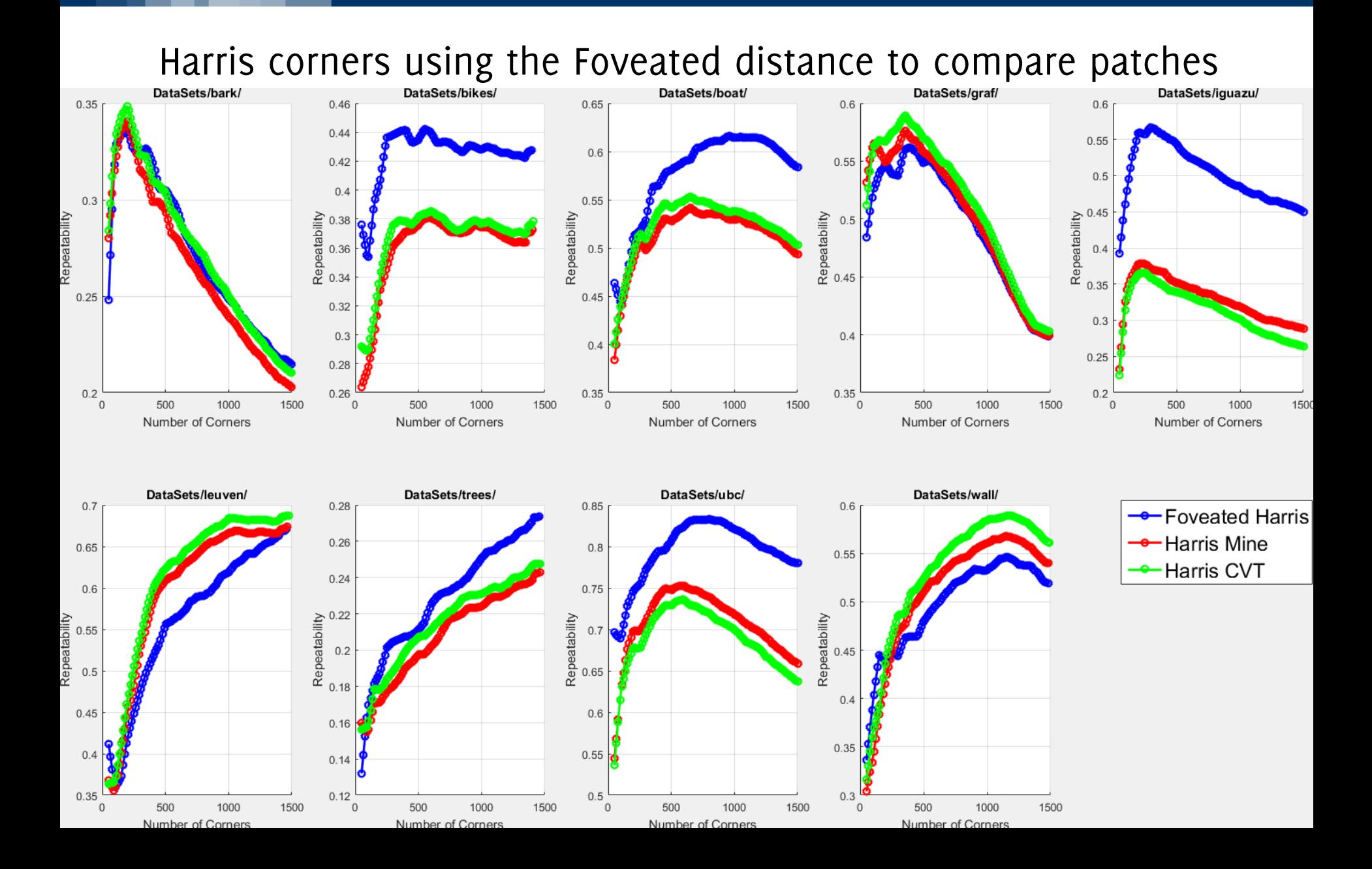

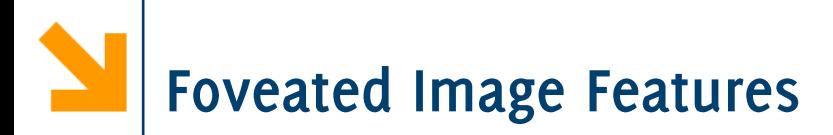

A Matlab package is available for implementing foveation operators in image filtering

http://home.deib.polimi.it/boracchi/Projects/Foveation.html

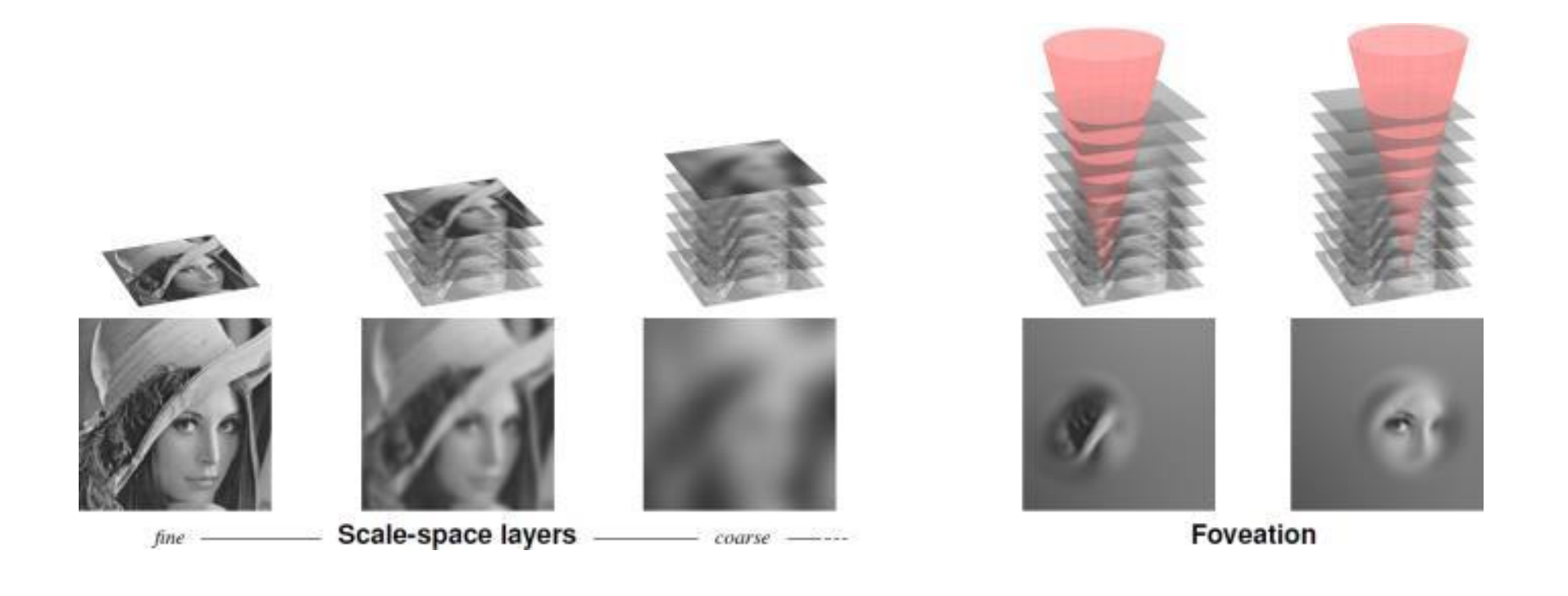

#### POLITECNICO DI MILANO

Project on Foveated Image Features: Test the effectiveness of foveated patches as feature vectors.

Thesis on Foveated Image Features: Design optimized BRISK (or FREAK) like features that leverage anisotropy of radial foveation operators. Optimized implementation.

Develop further foveated keypoints, adding scale / orientation information to the detected kepoints

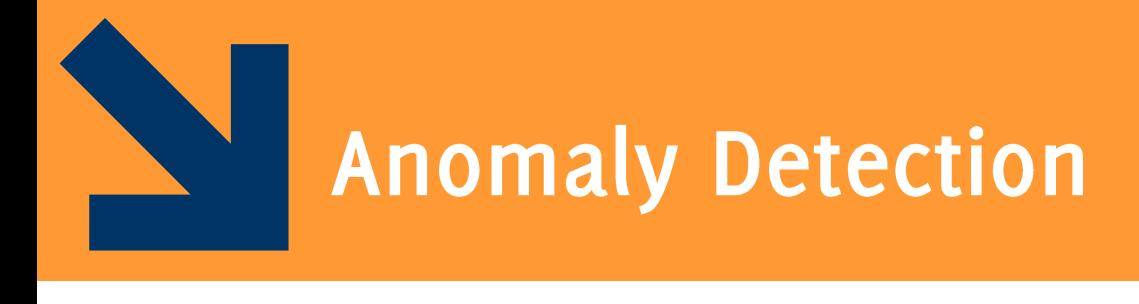

Image Classification: Modern Approaches, PhD Course, Giacomo Boracchi

#### POLITECNICO DI MILANO

#### $\blacktriangledown$ **Examples of CD Problems: Anomaly Detection**

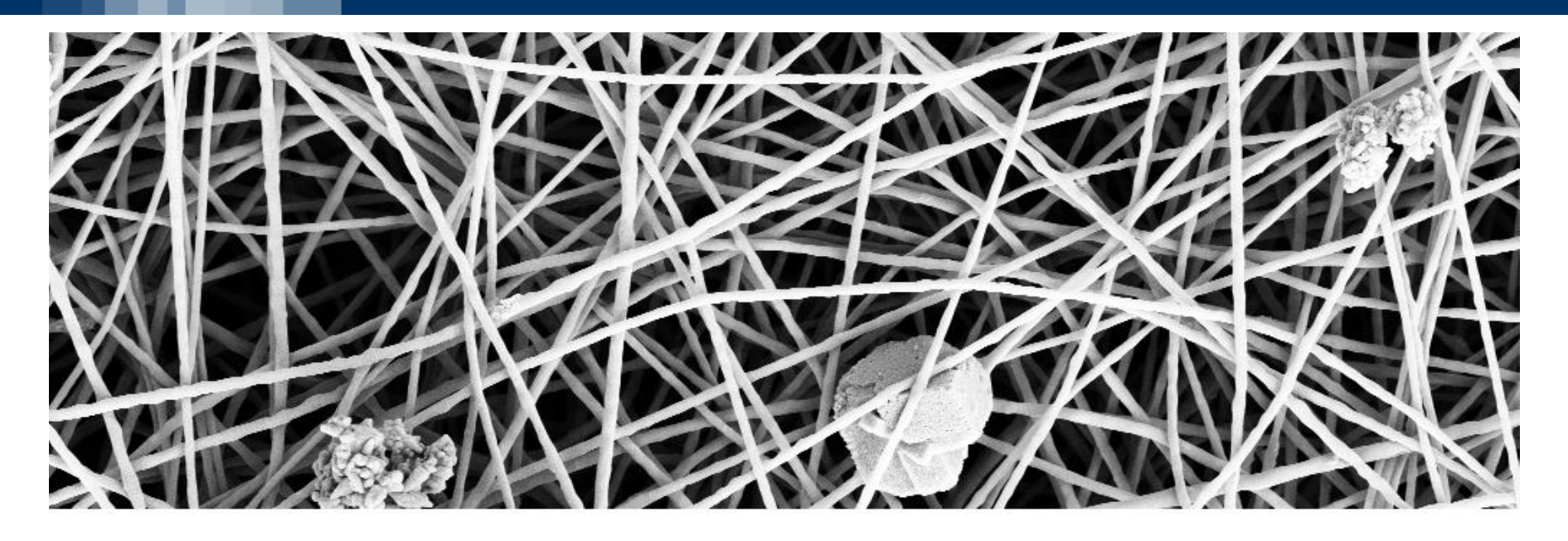

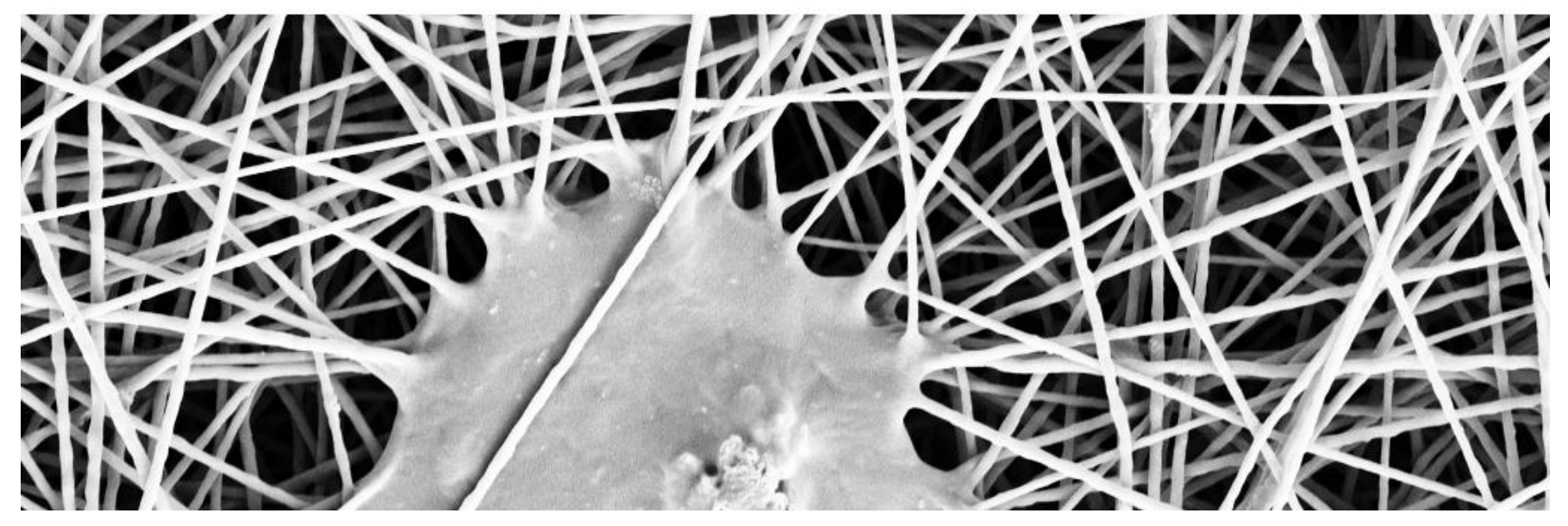

## **Examples of CD Problems: Anomaly Detection**

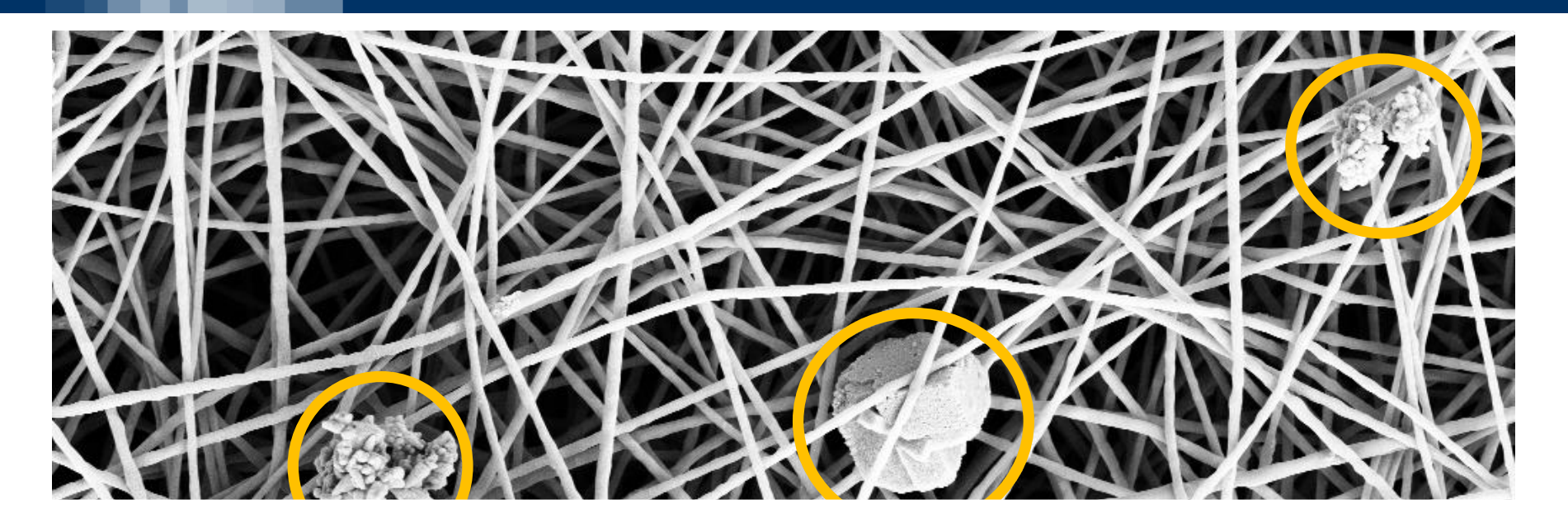

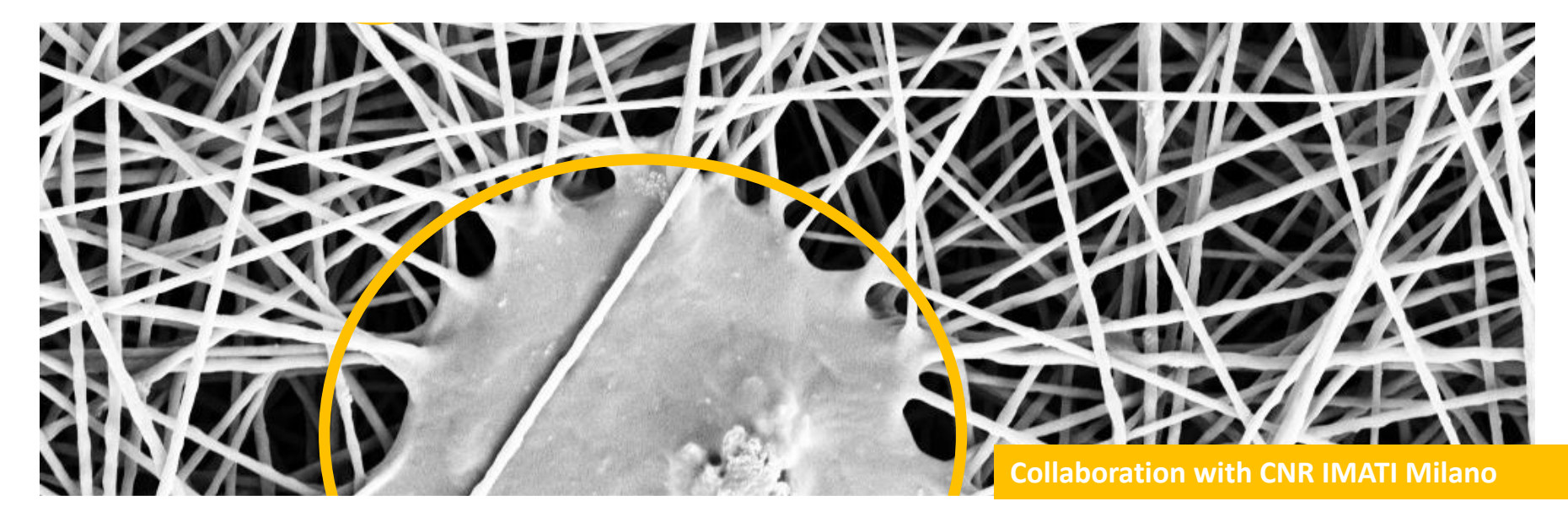

# Patch-based processing of nanofibers

Analyze each patch of an image s  $S_c = \{s(c+u), u \in U\}$ 

and determine whether it is normal or anomalous

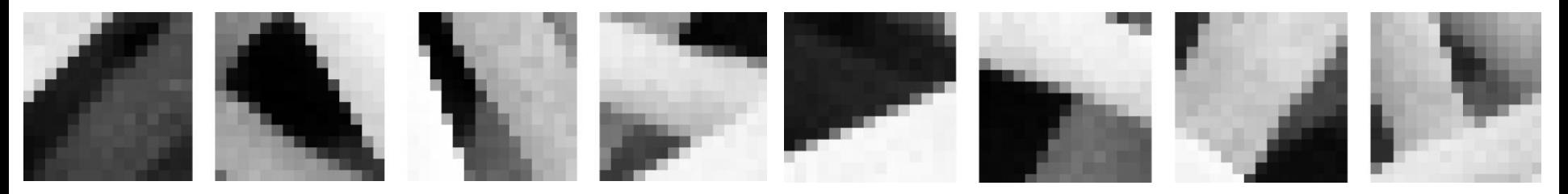

Patches  $\mathbf{s}_c \in \mathbb{R}^p$  are too high-dimensional  $(p \gg 0)$  for modeling the distribution  $\phi_0$  generating normal paches We need to extract suitable features to reduce the dimensionality of our anomaly-detection problem.

[TII 2017] D. Carrera, F. Manganini, G. Boracchi, E. Lanzarone "Defect Detection in SEM Images of Nanofibrous Materials", IEEE Transactions on Industrial Informatics 2017 11 pages, doi:10.1109/Tll.2016.2641472

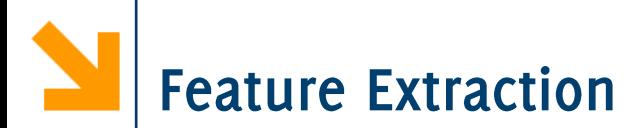

## **Expert-driven features:** On each patch, compute

- the average,
- the variance,
- the total variation.

These are expected to distinguish normal and anomalous patches

Data-driven features: our approach consists in

- Learning a model  $D$  that describes normal patches  $1.$
- Assessing the conformance of each patch  $s_c$  to  $\mathcal D$  $2.$

Sparse representations have shown to be a very useful method for constructing signal models

The underlying assumption is that

$$
\mathbf{s} \approx D\boldsymbol{\alpha} \quad \text{i.e.,} \qquad \|\mathbf{s} - D\boldsymbol{\alpha}\|^2 \approx 0
$$

and  $\alpha \in \mathbb{R}^n$  where:

- $D \in \mathbb{R}^{p \times n}$  is the dictionary, columns are called atoms
- the coefficient vector  $\alpha$  is sparse
	- $\|\alpha\|_0 = L \ll n$  or
	- $\cdot$   $\|\alpha\|_1$  is small

The dictionary is learned a training set of normal patches. We learn a union of low-dimensional sub-spaces where normal patches live

# The dictionary of normal patches

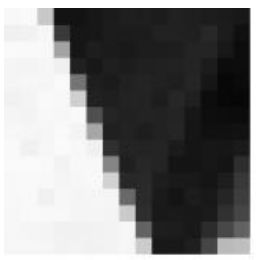

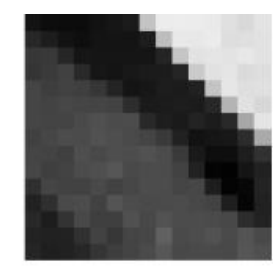

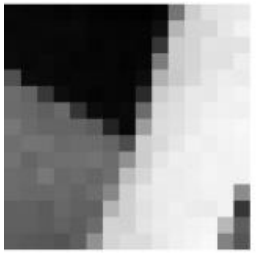

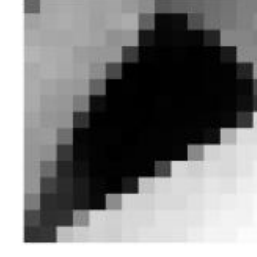

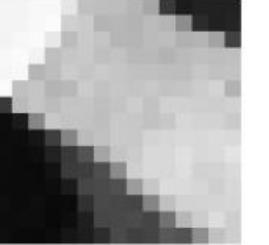

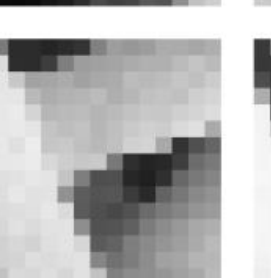

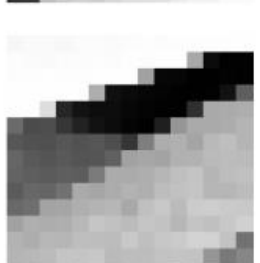

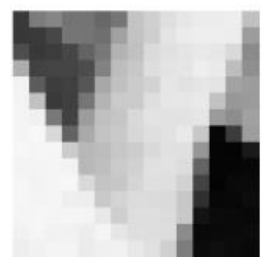

### **Example of training patches Few learned atoms (ADMM Dictionary Learning)**

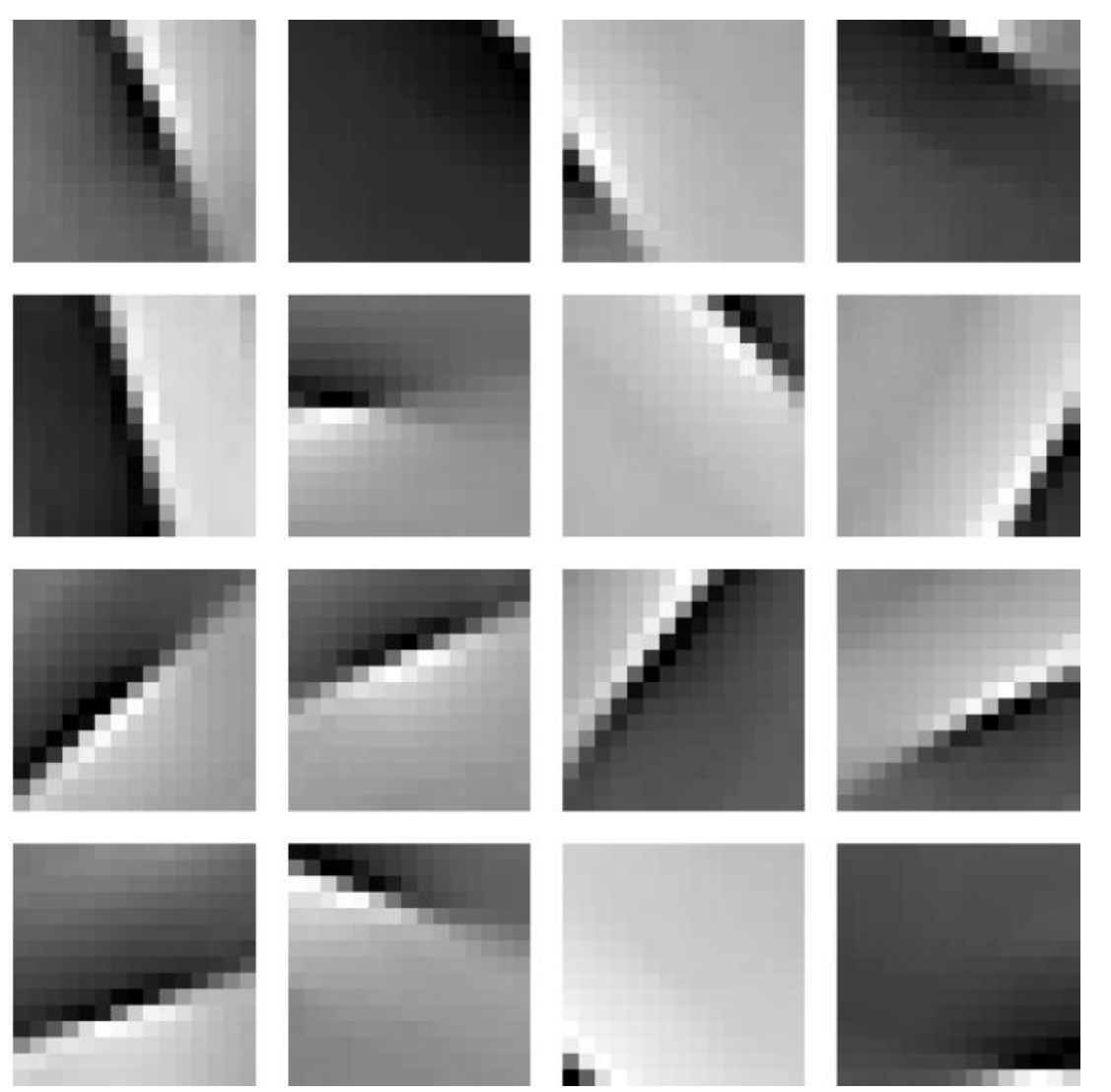

**Data-Driven Features** 

To assess the confrmance of  $s_c$  with D we perform the Sparse coding:

$$
\boldsymbol{\alpha} = \underset{\widetilde{\boldsymbol{\alpha}} \in \mathbb{R}^n}{\operatorname{argmin}} \|D\widetilde{\boldsymbol{\alpha}} - \mathbf{s}\|_2^2 + \lambda \|\widetilde{\boldsymbol{\alpha}}\|_1, \qquad \lambda > 0
$$

which we solve using the BPDN problem (using ADMM). We then measure

$$
||D\alpha - s||_2^2
$$

 $\|\alpha\|_1$ 

and

Data-driven features are 
$$
\mathbf{x} = \begin{bmatrix} ||D\boldsymbol{\alpha} - \mathbf{s}||_2^2 \\ ||\boldsymbol{\alpha}||_1 \end{bmatrix}
$$

Image Classification: Modern Approaches, PhD Course, Giacomo Boracchi

#### POLITECNICO DI MILANO

Normal patches are expected to yield features x that are i.i.d. and that follow a (unknown) distribution  $\phi_0$ , anomalous **patches do not,** as they follow  $\phi_1 \neq \phi_0$ We are back to the original problem "Determining whether a set of data  $\{x_c, c = 1, ...\}$  is generated from  $\phi_o$  and detect possible outliers"

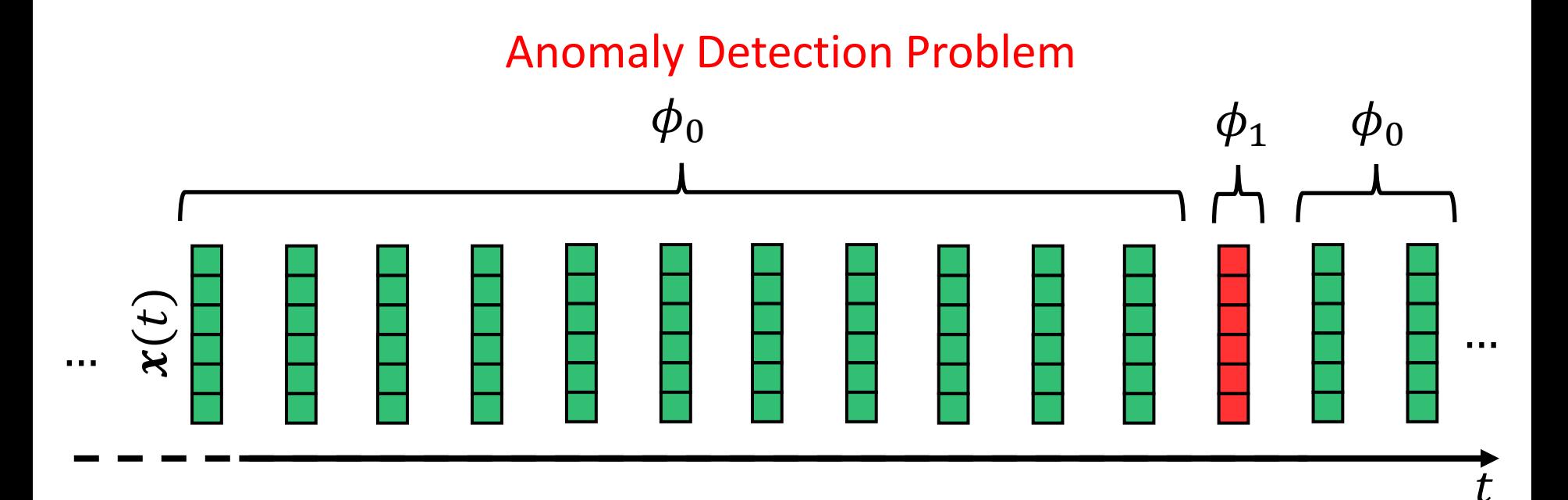

# Anomaly Detection from 2D Change Indicators

For the bivariate indicator  $g(\cdot)$  we build a confidence region  $R_{\gamma} = \left\{ \xi \in \mathbb{R}^2, \text{s.t.} \sqrt{(\xi - \mu)' \Sigma^{-1} (\xi - \mu)} \leq \gamma \right\}$ 

where  $\mu$  and  $\Sigma$  are the sample mean and sample covariance of the change indicators from T.

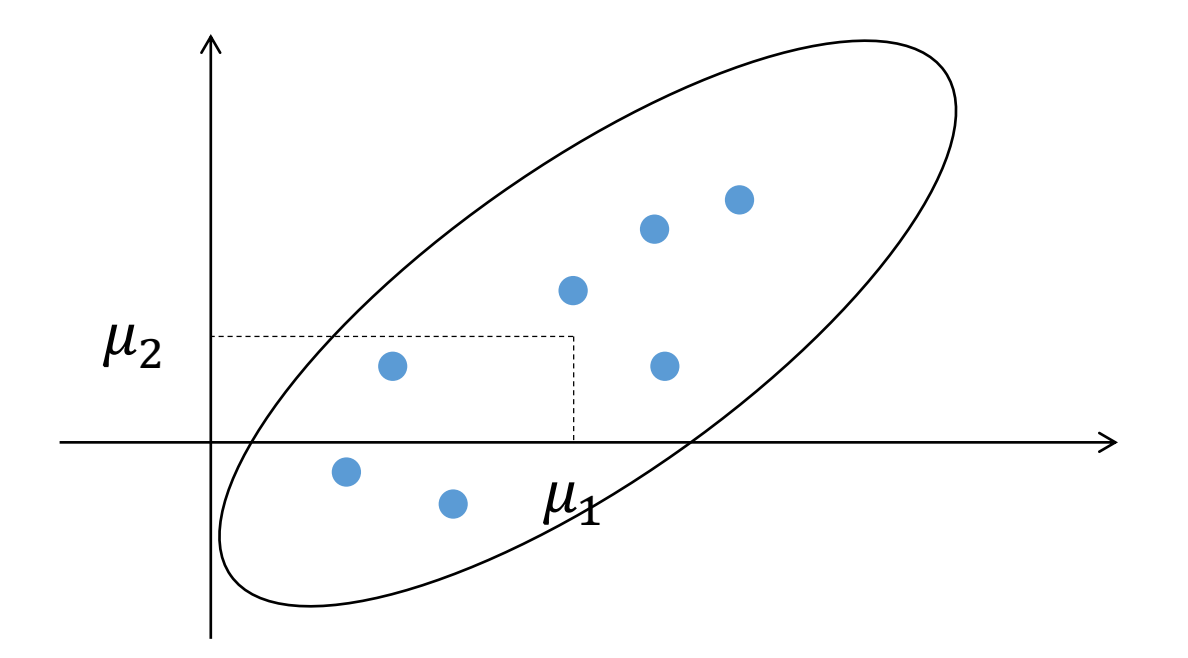

Image Classification: Modern Approaches, PhD Course, Giacomo Boracchi

#### **POLITECNICO DI MILANO**

# Anomaly Detection from 2D Change Indicators

For the bivariate indicator  $g(\cdot)$  we build a confidence region  $R_{\gamma} = \left\{ \xi \in \mathbb{R}^2, \text{s.t.} \sqrt{(\xi - \mu)' \Sigma^{-1} (\xi - \mu)} \leq \gamma \right\}$ 

where  $\mu$  and  $\Sigma$  are the sample mean and sample covariance of the change indicators from T.

The Chebyshev's inequality says that a normal patch falls outside  $R_v$  with probability  $\leq 2/\gamma^2$ 

Anomalies are detected as

$$
\mathbf{s} \text{ s.t. } \sqrt{(\boldsymbol{g}(\mathbf{s}) - \mu)' \Sigma^{-1} (\boldsymbol{g}(\mathbf{s}) - \mu)} > \gamma
$$

# Anomaly Detection from 2D Change Indicators

For the bivariate indicator  $g(\cdot)$  we build a confidence region  $R_{\gamma} = \left\{ \xi \in \mathbb{R}^2, \text{s.t.} \sqrt{(\xi - \mu)' \Sigma^{-1} (\xi - \mu)} \leq \gamma \right\}$ 

where  $\mu$  and  $\Sigma$  are the sample mean and sample covariance of the change indicators from  $T$ .

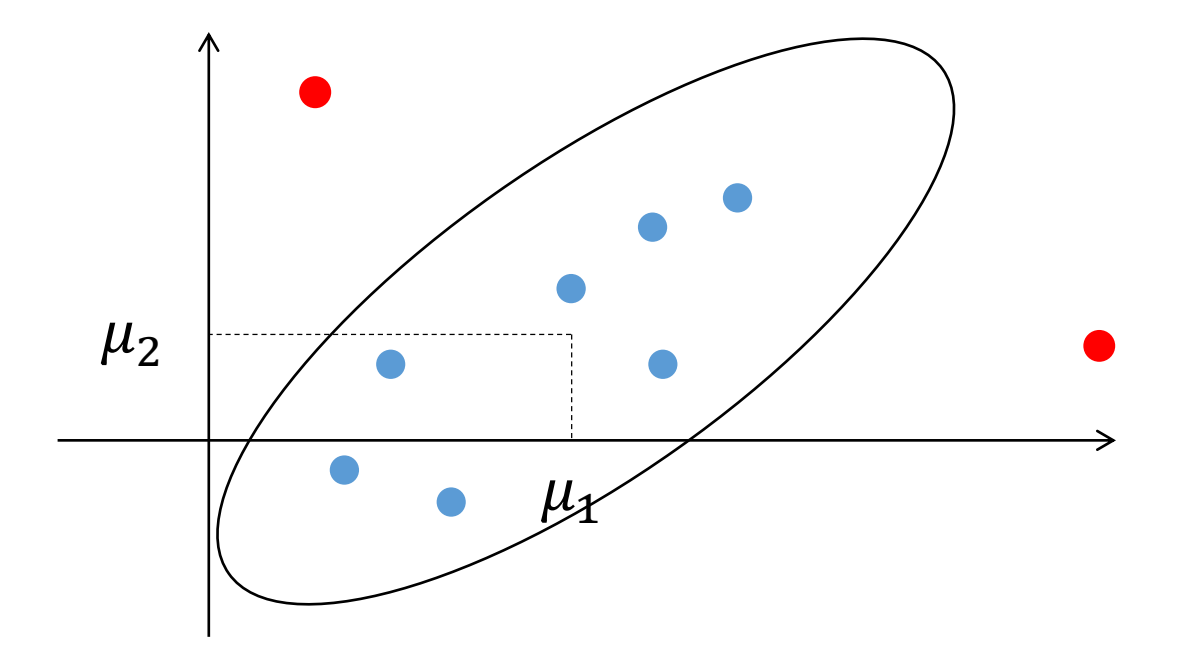

Image Classification: Modern Approaches, PhD Course, Giacomo Boracchi

#### **POLITECNICO DI MILANO**

# **Anomaly Detection using 2D Indicators**

## Fit a non-parametric density model to the bivariate indicator  $R_{\gamma} = \{\xi \in \mathbb{R}^2, \text{s.t. } KDE(\xi) \geq \gamma\}$

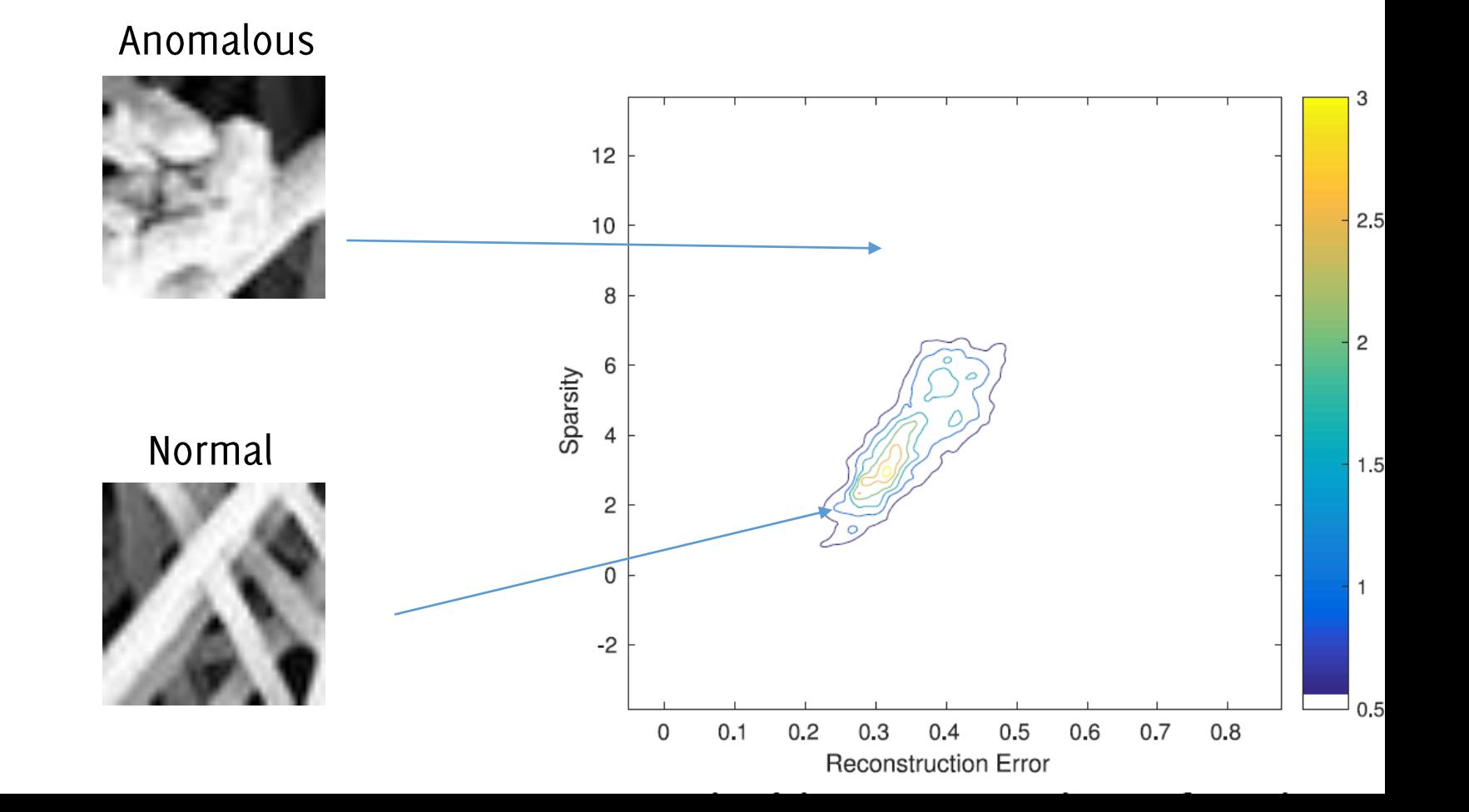

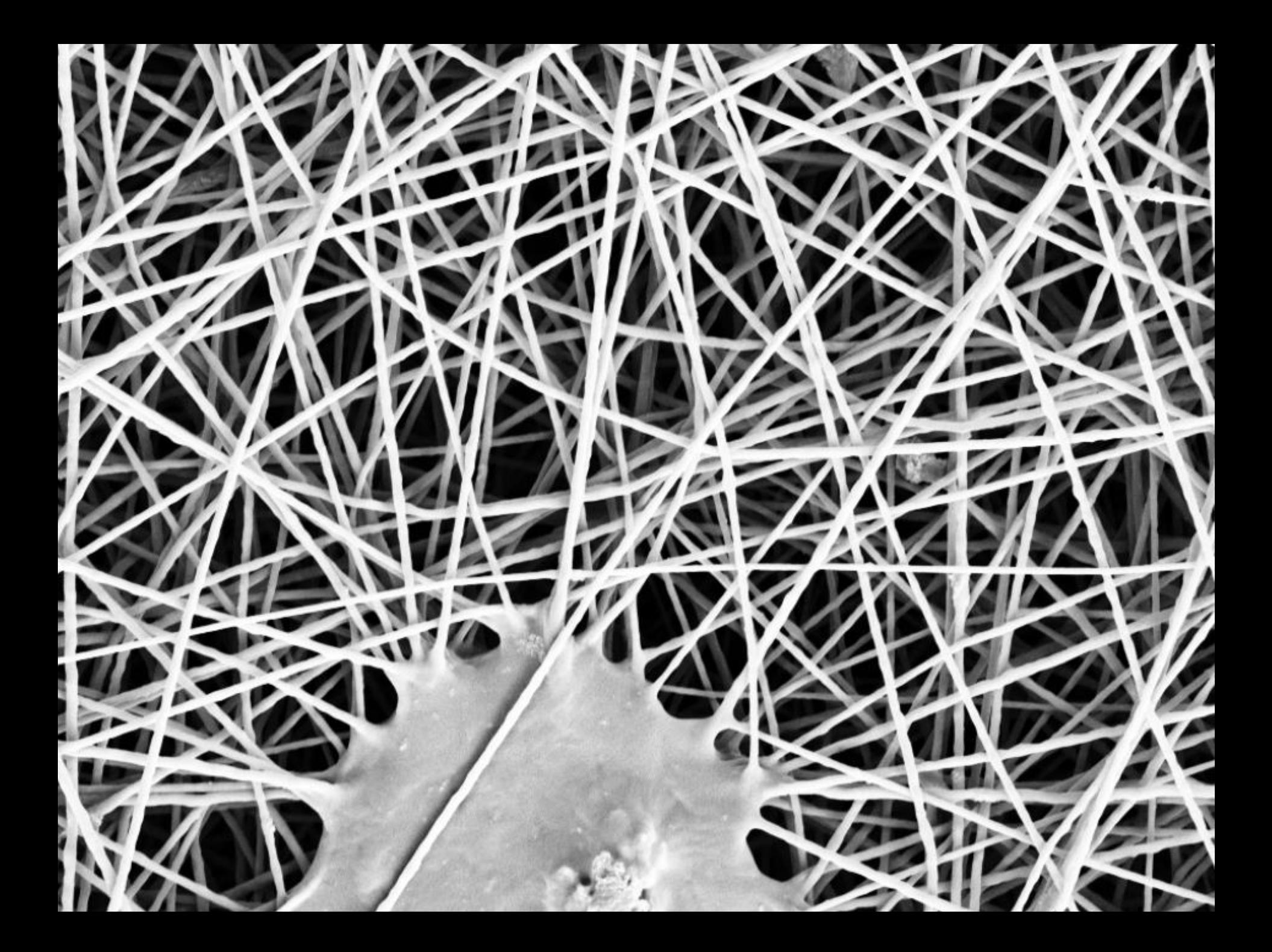

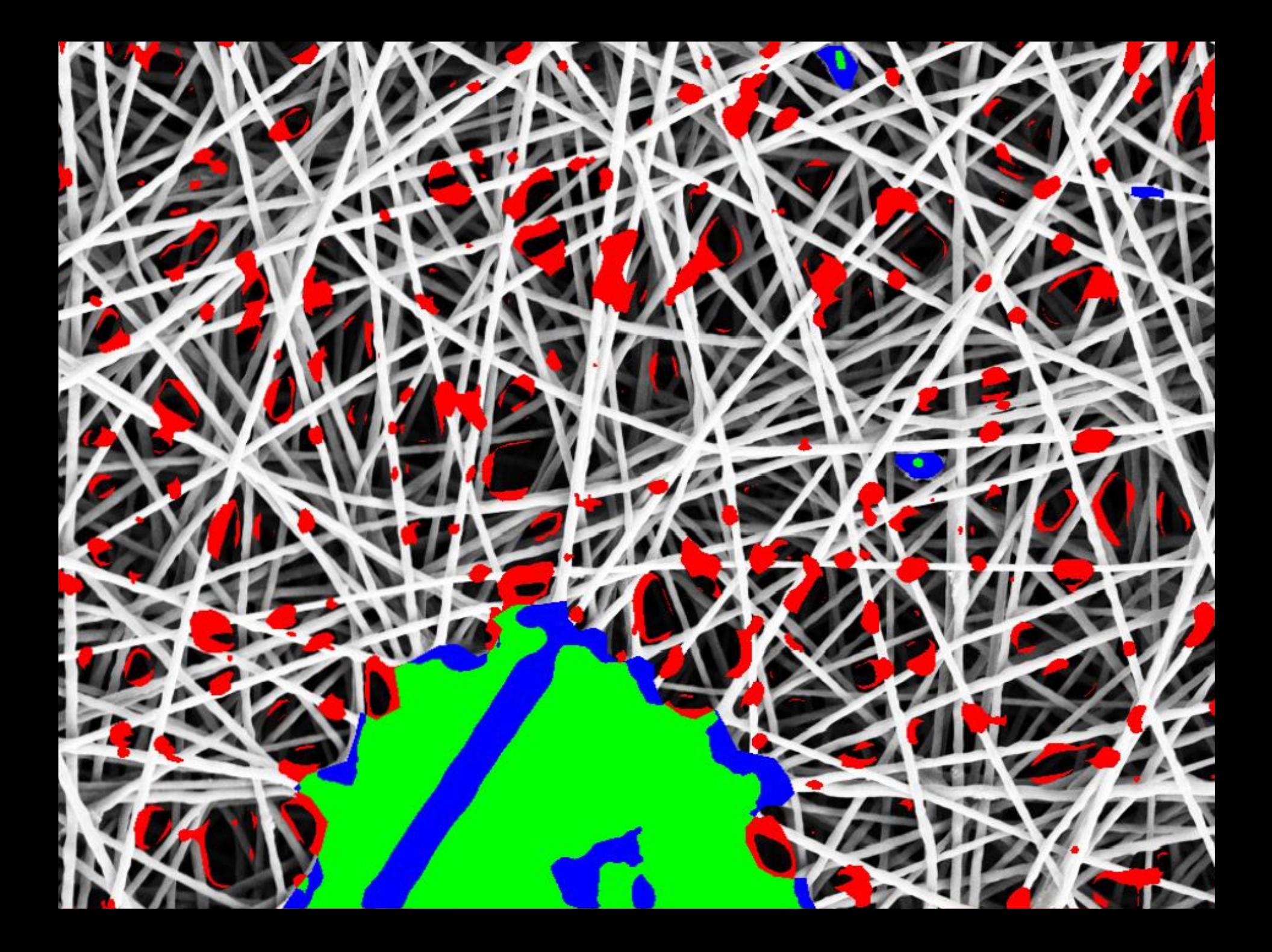

![](_page_66_Picture_0.jpeg)

![](_page_67_Picture_0.jpeg)

Anomaly detection performance:

- True positive rate:  $TPR =$ #{anomalies detected #{anomalie*s*
- False positive rate:  $FPR =$ # normal samples detected #{normal samples}

You have probably also heard of

- False negative rate (or miss-rate):  $FNR = 1 TPR$
- True negative rate (or specificity):  $TNR = 1 FPR$
- #{anomalies detected #{detections
- Recall on anomalies (or sensitivity, hit-rate): TPR

There is always a trade-off between TPR and FPR (and similarly for derived quantities), which is ruled by algorithm parameters

Thus, to correctly assess performance it is necessary to consider at least two indicators (e.g., TPR, FPR) Unique indicators:

 $Accuracy =$  #{anomalies detected} + #{normal samples not detected} #{samples} 2# {anomalies detected # detections + # anomaliesThese equal 1 in case of "ideal detector" which detects all the anomalies and has no false positives

Comparing different methods might be tricky since we have to make sure that both have been configured in their best conditions

Typically, one tests a large set of parameters and plot the ROC (receiver operating characteristic) curve

The ideal detector would achieve:

- $FPR = 0\%$ ,
- $TPR = 100\%$

Thus, the closer to  $(0,1)$  the better  $\underset{\in}{\cong}$ The largest the Area Under the Curve (AUC), the better

The optimal parameter is the one yielding the point closest to  $(0,1)$ 

![](_page_70_Figure_8.jpeg)

Comparing different methods might be tricky since we have to make sure that both have been configured in their best conditions

Typically, one tests a large set of parameters and plot the ROC

(receiver operating characteristic) curve

The ideal detector would achieve:

- $FPR = 0\%$ ,
- $TPR = 100\%$

Thus, the closer to  $(0,1)$  the better  $\underset{\in}{\cong}$ The largest the Area Under the Curve (AUC), the better

The optimal parameter is the one yielding the point closest to (0,1)

![](_page_71_Figure_9.jpeg)
## The ROC curves on the SEM image dataset

Tests on 40 images with anomalies manually annotated by an expert

The proposed anomaly detection algorithm outperforms expert-driven features and other methods based on sparse representations

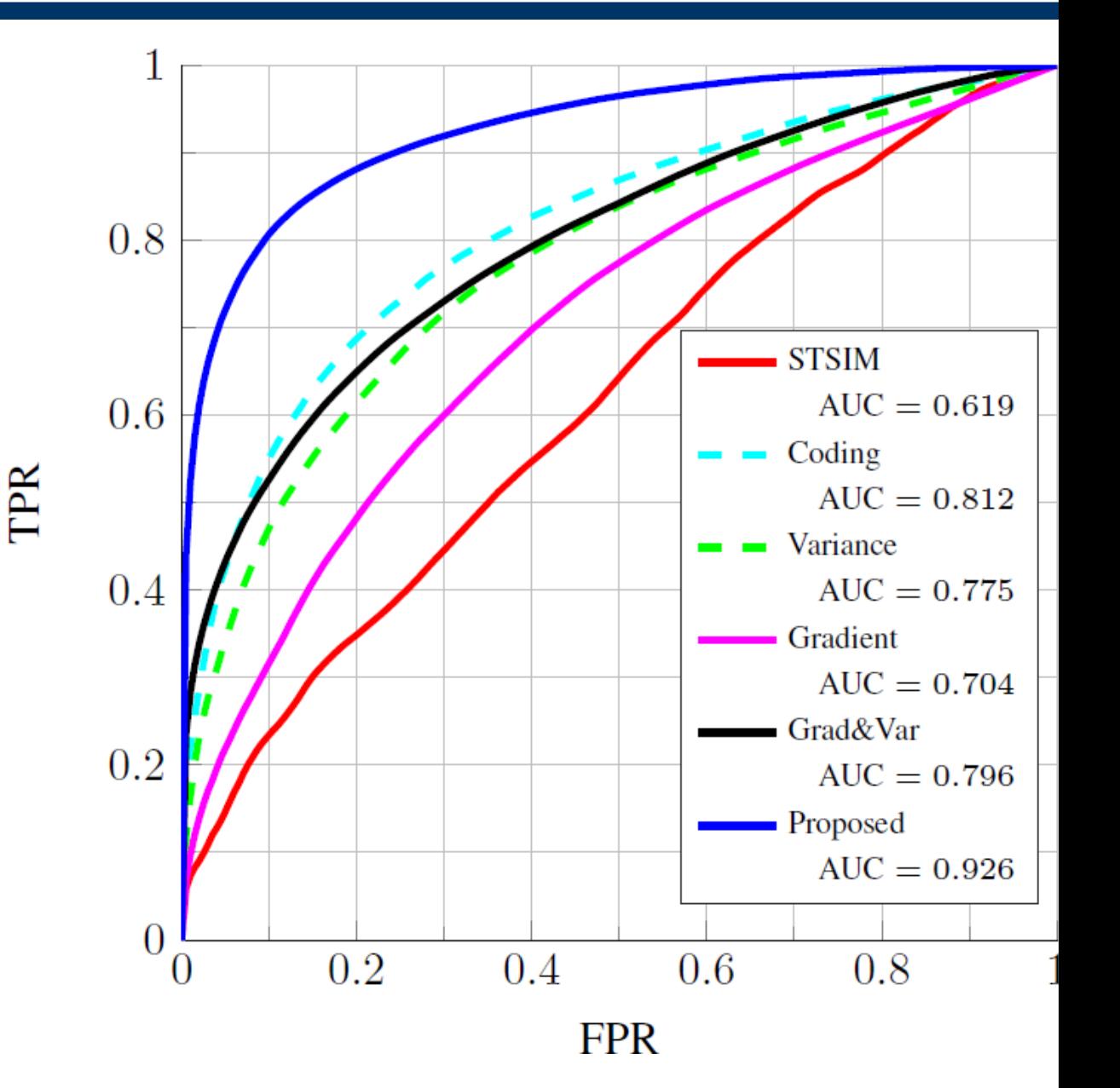

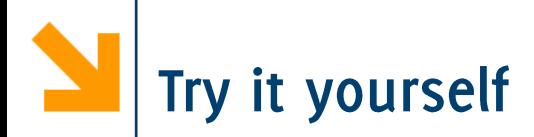

## You can download an annotated dataset of SEM images from https://home.deib.polimi.it/carrerad/codes/spad\_vo.9.zip

Image Classification: Modern Approaches, PhD Course, Giacomo Boracchi

POLITECNICO DI MILANO